Universidade de São Paulo INSTITUTO DE MATEMÁTICA E ESTATÍSTICA BACHARELADO EM CIÊNCIA DA COMPUTAÇÃO

## **O uso de Inteligências Artificiais Generativas em Jogos Digitais**

Pietro Souto Ghiringhelli

Monografia Final

mac 499 — Trabalho de Formatura Supervisionado

Supervisor: Prof. Dr. Flávio Soares Corrêa da Silva

*O conteúdo deste trabalho é publicado sob a licença CC BY 4.0 [\(Creative Commons Attribution 4.0 International License\)](https://creativecommons.org/licenses/by/4.0/)*

*Dedico este trabalho à todos os familiares e amigos que me ajudaram durante toda a minha vida.*

## **Agradecimentos**

Agradeço aos meus pais e à minha tia por todo apoio que me deram durante todos esses anos que me possibilitaram estar onde estou.

Agradeço a todos os meus amigos que me apoiaram ao longo deste ano, em especial Wesley, Renan e meu primo Hygor por terem sempre me incentivado e ajudado.

Agradeço aos meus professores que me deram acesso ao conhecimento sem o qual este trabalho não seria possível, e especialmente ao meu orientador Flávio Soares Corrêa da Silva que me guiou e incentivou nesta jornada até o fim.

## **Resumo**

Pietro Souto Ghiringhelli. **O uso de Inteligências Artificiais Generativas em Jogos Digitais**. Monografia (Bacharelado). Instituto de Matemática e Estatística, Universidade de São Paulo, São Paulo, 2024.

A inteligência artificial (IA) com o passar dos anos tem se desenvolvido cada vez mais e seu uso tem se expandido enormemente em muitos setores da sociedade e causando grandes mudanças na maneira como as coisas funcionam. A partir deste contexto o objetivo estabelecido para o trabalho foi estudar como o uso de IAs generativas pode contribuir para o campo de jogos digitais, seja no seu desenvolvimento ou no produto final. Para realizar este objetivo foi desenvolvido um jogo, que usou parcialmente recursos gráficos feitos usando a IA geradora de imagens DALL-E, e que tem como mecânica principal o diálogo e persuasão de personagens, que são interpretados utilizando a IA conversacional ChatGPT. Com o desenvolvimento do projeto adquiriu-se conhecimentos sobre o processo de criação de jogos, como fazer o design do jogo, usar um motor gráfico, criar mapas, animações, assim como criação de sistemas auxiliares para um jogo, como o sistema de salvamento. Além disso esta tarefa também proporcionou muita experiência com o uso de IAs generativas, que possibilitou identificar tanto aspectos positivos e potenciais das ferramentas, quanto os aspectos negativos e problemas delas. Ao fim do desenvolvimento do projeto foi feita uma pesquisa com pessoas que testaram o jogo com o intuito de produzir mais dados que pudessem ser usados para verificar a tese central. Os resultados da pesquisa mostraram que o público avaliou bem tanto a mecânica principal do jogo quanto os aspectos visuais feitos com uso de IA, de modo que os participantes não só não perceberam queda de qualidade em comparação a o que foi criado usando arte feita por humanos, como mostraram preferência a o que foi produzido com IA. Baseado no conhecimento adquirido com o desenvolvimento do projeto e em pesquisas com participantes que avaliaram o jogo, foi possível concluir que IAs generativas podem impactar positivamente a área de jogos digitais e possuem o potencial para serem fundamentais para o setor.

**Palavras-chave:** Inteligência Artificial. Desenvolvimento de jogos. Jogos. ChatGPT.

## **Abstract**

Pietro Souto Ghiringhelli. **The use of Generative Artificial Intelligences in Digital Games**. Capstone Project Report (Bachelor). Institute of Mathematics and Statistics, University of São Paulo, São Paulo, 2024.

Artificial intelligence (AI) over the years has developed more and more and its use has expanded enormously in many sectors of society and causing major changes in the way things work. From this context, the objective established for the thesis was to study how the use of generative AIs can contribute to the field of digital games, whether in its development or in the final product. To achieve this objective, a game was developed, which partially used graphic resources made using the DALL-E image generating AI, and whose main mechanics are the dialogue and persuasion of characters, which are interpreted using the ChatGPT conversational AI. With the development of the project, knowledge was acquired about the game creation process, how to design the game, use a graphics engine, create maps, animations, as well as creating auxiliary systems for a game, such as the save system. Furthermore, this task also provided a lot of experience with the use of generative AIs, which made it possible to identify both positive and potential aspects of the tools, as well as their negative aspects and problems. At the end of the project's development, a survey was carried out with people who tested the game with the aim of producing more data that could be used to verify the central thesis. The survey results showed that the public rated both the game's core mechanics and the visual aspects made using AI highly, so that participants not only did not notice a drop in quality compared to what was created using human-made art, but they also showed preference to what was produced with AI. Based on the knowledge acquired through the development of the project and research with participants who evaluated the game, it was possible to conclude that generative AIs can positively impact the area of digital games and have the potential to be fundamental to the sector.

**Keywords:** Artificial Intelligence. Game Development. Games. ChatGPT.

# **Lista de figuras**

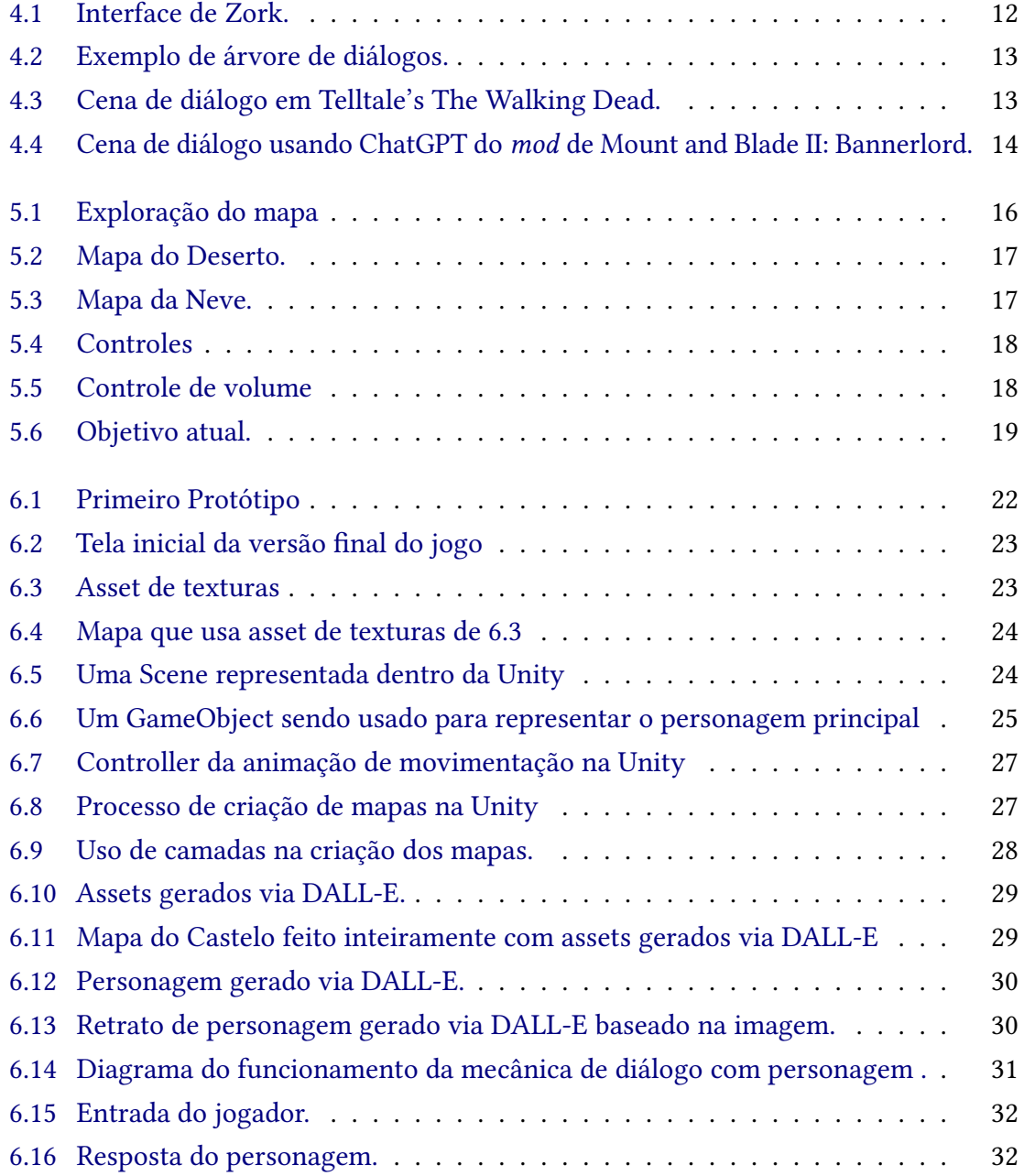

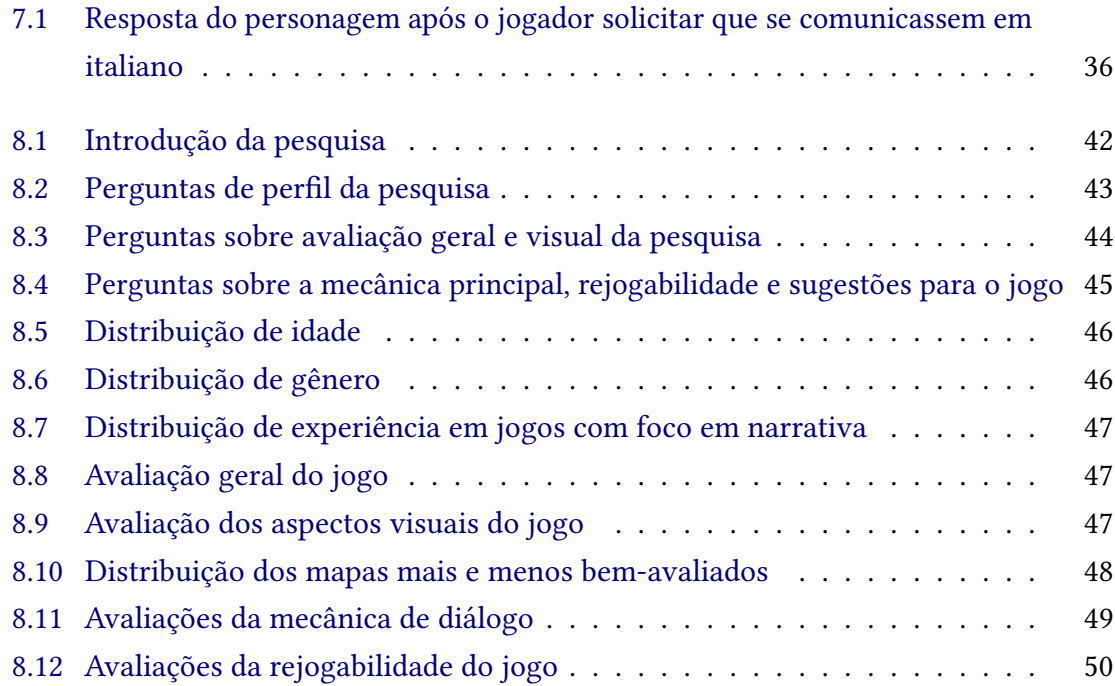

# **Lista de programas**

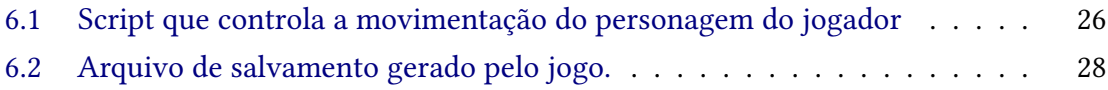

## **Sumário**

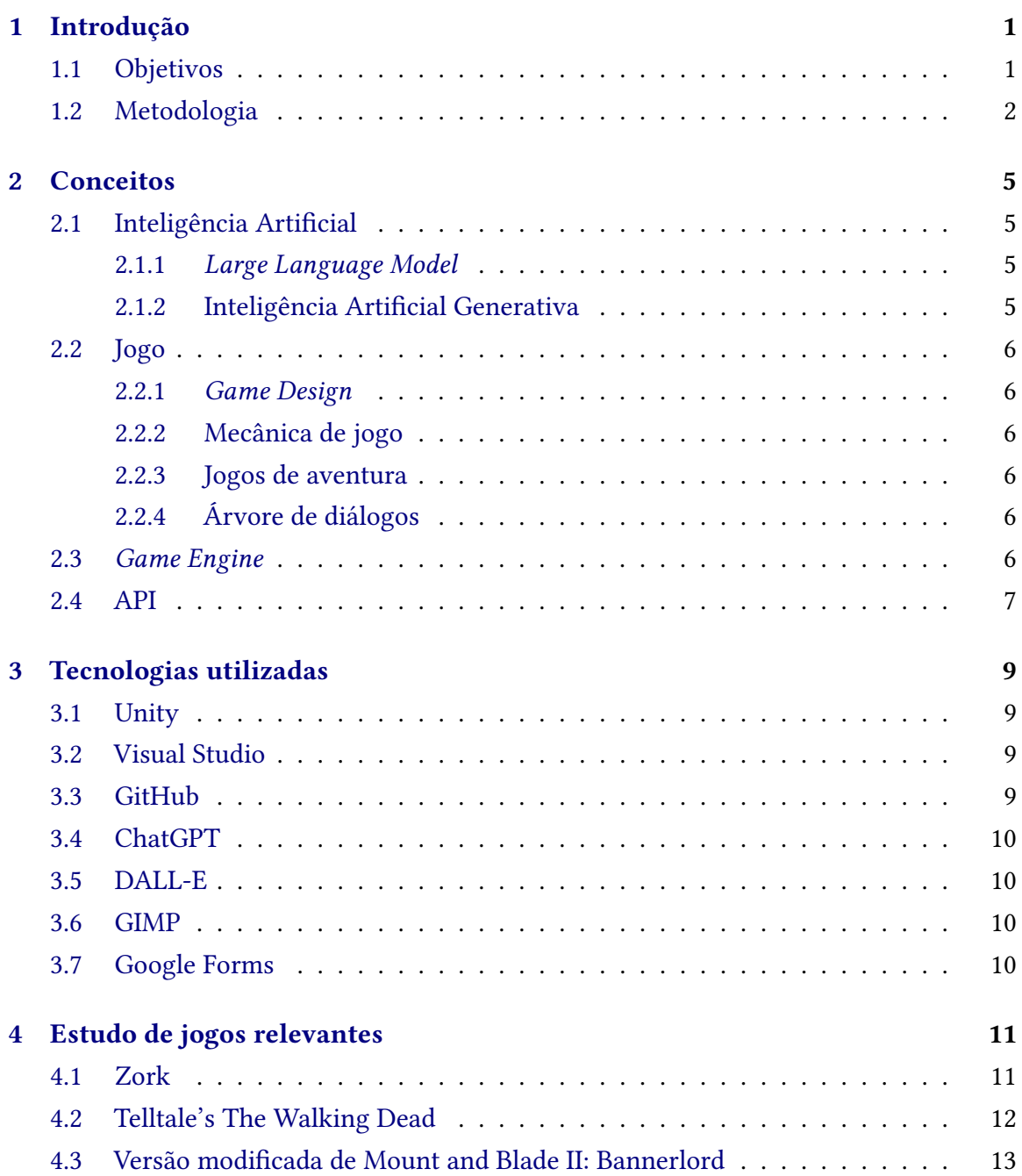

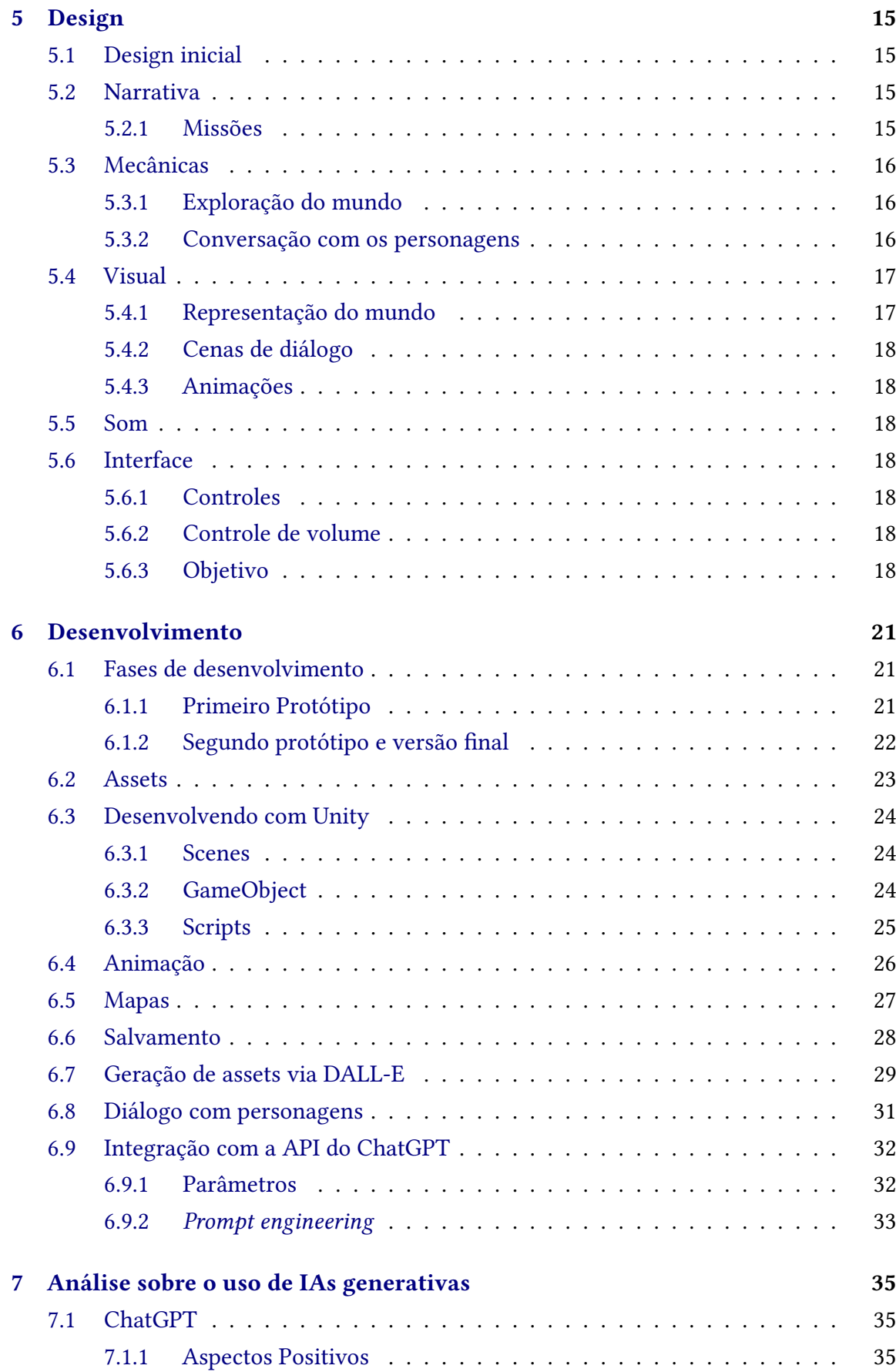

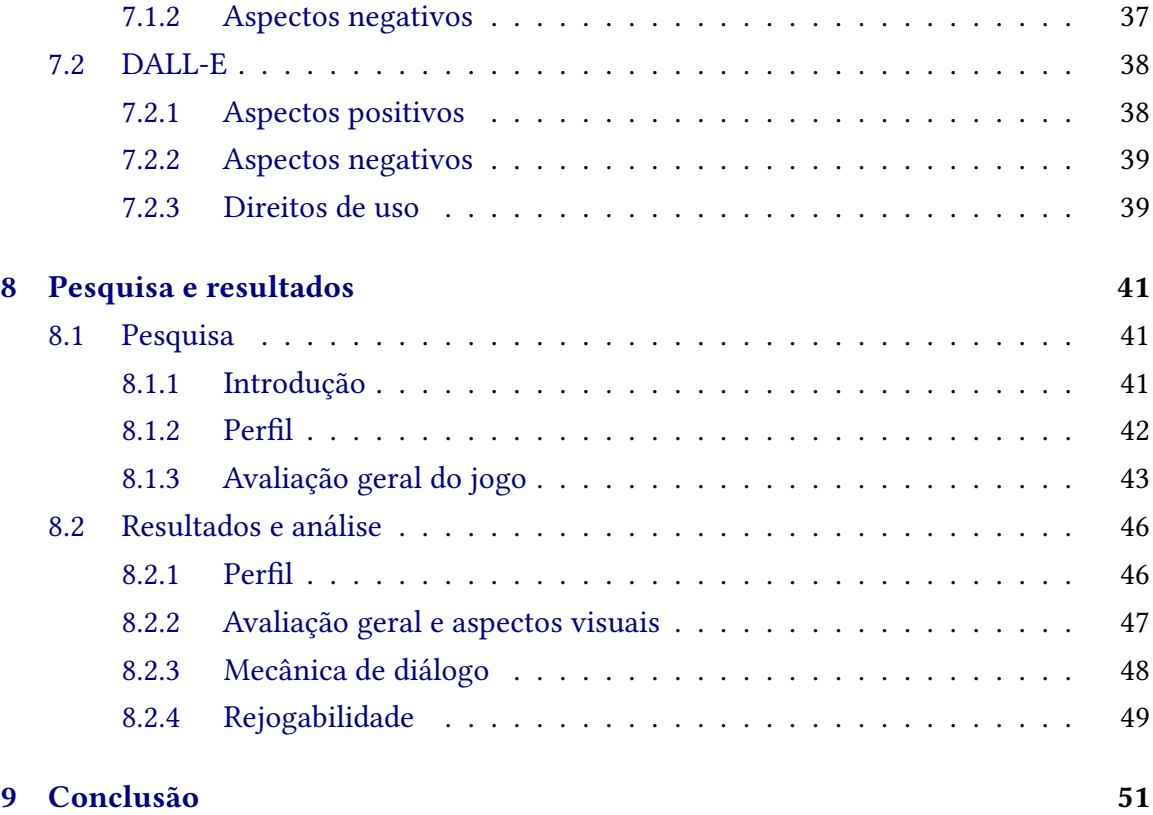

### **[Referências](#page-68-0) 53**

## <span id="page-16-2"></span><span id="page-16-0"></span>**Capítulo 1**

## **Introdução**

Nos últimos anos, a ascensão da inteligência artificial tem remodelado muitos aspectos do mundo digital, especialmente no campo do processamento de linguagem natural (PLN). Um desenvolvimento notável nessa área é o ChatGPT, uma ferramenta de IA desenvolvida pela OpenAI, que tem ganhado destaque por sua habilidade em compreender, responder e interagir em linguagem natural. Esta tecnologia representa um avanço significativo em termos de máquinas que podem se comunicar de forma mais humana, adaptando-se a contextos variados e respondendo de maneira inteligente e contextualizada. A aplicabilidade do ChatGPT estende-se desde sistemas de atendimento ao cliente até educação e entretenimento, demonstrando sua versatilidade e potencial transformador. Além do ChatGPT outra ferramenta que se destaca é o DALL-E que a partir de entradas simples é capaz de produzir imagens de alta qualidade.

No campo do desenvolvimento de jogos digitais, a indústria dos jogos, que tem previsões de gerar uma receita de quase 250 bilhões de dólares em 2023, (STATISTA, 2023) ao longo dos anos tem investido cada vez mais em formas de dar mais interatividade e imersividade para seus consumidores, 2 exemplos disso são o desenvolvimento de gráficos mais realistas e o uso de dispositivos de realidade virtual. Nesse sentido, IAs generativas que usam *Large Language Models*(LLM) abrem portas para um novo reino de possibilidades, permitindo criar experiências de jogo mais ricas e interativas. O uso de IA para melhorar a interação entre jogadores e personagens virtuais e gerar *assets* de maneira rápida tem o potencial de revolucionar a maneira como os jogos são projetados e experimentados, oferecendo um novo nível de imersão e personalização.

### <span id="page-16-1"></span>**1.1 Objetivos**

A interseção entre IA e jogos digitais tem evoluído rapidamente, abrindo novos horizontes para experiências cada vez mais interativas e imersivas. Este trabalho explora essa fronteira, focalizando no desenvolvimento de um jogo 2D, implementado na plataforma Unity, que se destaca por duas características inovadoras: a integração da API do ChatGPT para permitir uma interação dinâmica e adaptativa com os personagens do jogo, e o uso do DALL-E para gerar *assets* usados no jogo. Este projeto tem duas motivações principais, a primeira sendo investigar como a IA, particularmente a tecnologia de linguagem natural

provida pelo ChatGPT, pode enriquecer a experiência de jogabilidade, tornando-a mais envolvente e personalizada. E a segunda é como a IA pode auxiliar no desenvolvimento do jogo ajudando a criar os *assets* a serem usados nele.

O jogo, ambientado em um universo fictício, é desenhado de tal forma que o progresso do jogador depende significativamente de suas habilidades de comunicação e persuasão. Os personagens dentro do jogo são programados para responder de maneira inteligente e contextual às entradas dos jogadores, criando uma experiência de jogo que é tanto única quanto repleta de possibilidades variadas.

Através deste projeto, propõe-se não apenas avançar na compreensão do uso de IA em jogos digitais, mas também explorar as potencialidades e limitações de tais tecnologias em criar experiências interativas mais ricas e únicas para os usuários e dar mais opções e acelerar o processo de desenvolvimento para os desenvolvedores.

Este projeto encapsula a aplicação prática de uma ampla gama de competências e conhecimentos adquiridos ao longo do curso de Ciência da Computação, refletindo a interdisciplinaridade e a complexidade deste campo de estudo. No coração do desenvolvimento do jogo está a programação, uma habilidade fundamental da área, que foi aplicada tanto na construção da lógica do jogo quanto na integração da API do ChatGPT. Além disso, conceitos avançados de inteligência artificial e processamento de linguagem natural foram essenciais para implementar as funcionalidades de resposta dinâmica dos personagens, demonstrando a aplicação de teorias de IA em cenários práticos. O projeto também se beneficia do entendimento de estruturas de dados e algoritmos para otimizar o desempenho do jogo e da familiaridade com princípios de design de software e arquitetura de sistemas, garantindo que o jogo seja tanto funcional quanto escalável. Ademais, as habilidades de resolução de problemas e pensamento crítico, cultivadas ao longo do curso, foram cruciais para superar os desafios técnicos encontrados durante o desenvolvimento. Assim, este jogo não é apenas um produto criativo, mas também um testemunho da aplicação integrada e multifacetada dos conhecimentos adquiridos no curso de Ciência da Computação do IME-USP.

### <span id="page-17-0"></span>**1.2 Metodologia**

Antes de começar o desenvolvimento foi feito um estudo de jogos com foco na interação de jogadores com personagens como RPGs(jogo de interpretação de papéis) e jogos de Aventura e suas mecânicas. Também foram estudados tentativas semelhantes à ideia da mecânica principal do projeto, porém feitas modificando jogos já criados.

Deste estudo foi criado a primeira versão do jogo bem limitada e usando apenas texto, sem aspectos visuais e focando apenas na mecânica de interação com os personagens usando a IA Generativa a fim de testá-la e analisar sua capacidade, seus potenciais e suas limitações.

Com esse estudo criou-se o design básico do jogo levando em conta as mecânicas e adaptando-as a ferramenta escolhida. Também se escolheu a *engine* para construir o jogo, e foi feita a narrativa inicial de forma que a narrativa complementasse a estrutura e limitações do jogo.

A partir do design básico do jogo, se deu início ao processo de desenvolvimento, onde foram implementados os personagens, animação, ambientes, sons, menus, interações entre os objetos, interfaces e sistemas.

Com os elementos básicos do jogo já funcionais, foi criado um primeiro teste com jogadores reais, os quais forneceram o feedback utilizado para avaliar o estado do projeto.

Depois disso foram feitas mudanças e melhorias no design do jogo permitindo a melhoria dos sistemas já desenvolvidos baseada no feedback fornecido, assim como o desenvolvimento de novas funcionalidades, resultando na versão final do protótipo.

Após o fim do desenvolvimento o jogo foi submetido à testes para o público que após o jogar preencheu um formulário avaliando-o e seus aspectos visuais e de mecânica. Os dados coletados serviram para derivar uma análise e chegar a uma conclusão sobre o tema deste projeto.

## <span id="page-20-4"></span><span id="page-20-0"></span>**Capítulo 2**

## **Conceitos**

Neste capítulo serão apresentados os principais conceitos importantes para o entendimento e discussão do projeto.

### <span id="page-20-1"></span>**2.1 Inteligência Artificial**

A definição acadêmica de Inteligência Artificial (IA) é multifacetada e evoluiu bastante ao longo do tempo. Geralmente, IA refere-se à teoria e desenvolvimento de sistemas computacionais capazes de executar tarefas que normalmente exigem inteligência humana. Essas tarefas incluem reconhecimento de fala, tomada de decisão e identificação de padrões. [\(Boden, 2018\)](#page-68-1)

#### <span id="page-20-2"></span>**2.1.1** *Large Language Model*

Um *Large Language Model* (LLM) é um modelo de linguagem de grande escala conhecido por sua capacidade de alcançar compreensão e geração de linguagem de propósito geral. Os LLMs adquirem essas habilidades usando grandes quantidades de dados para aprender bilhões de parâmetros durante o treinamento e consumindo grandes recursos computacionais durante seu treinamento e operação. LLMs são redes neurais artificiais (principalmente transformadores) e são (pré)treinados usando aprendizagem auto-supervisionada e aprendizagem semi-supervisionada. Como modelos de linguagem autorregressivos, eles funcionam recebendo um texto de entrada e prevendo repetidamente o próximo token ou palavra. [\(Radford](#page-69-1) *et al.*, 2019)

#### <span id="page-20-3"></span>**2.1.2 Inteligência Artificial Generativa**

A IA generativa é um tipo de tecnologia de inteligência artificial que pode produzir vários tipos de conteúdo, incluindo texto, imagens, áudio e dados sintéticos em resposta a solicitações feitas em linguagem comum. [\(Lawton, 2023\)](#page-69-2)

### <span id="page-21-6"></span><span id="page-21-0"></span>**2.2 Jogo**

Apesar de não haver uma única definição que englobe tudo que pode ser interpretado como um jogo, o dicionário Collins define "game"como sendo "uma atividade ou esporte, geralmente envolvendo habilidade, conhecimento ou acaso, em que você segue regras fixas e tenta vencer um adversário ou resolver um quebra-cabeça."(D. [Collins, 2023\)](#page-68-2) Nessa monografia o termo será usado mais especificamente para se referir a jogos digitais ou videogames, que são jogos cuja interação se dá no ambiente digital.

#### <span id="page-21-1"></span>**2.2.1** *Game Design*

*Game design* pode ser considerado a parte de planejamento de jogos de todo o processo de criação de um videogame. O campo é um híbrido de criatividade e habilidades técnicas que se combinam em uma ideia coesa e aprofundada com a qual os desenvolvedores podem trabalhar usando tarefas concretas. [\(Zenva, 2023\)](#page-69-3)

#### <span id="page-21-2"></span>**2.2.2 Mecânica de jogo**

As mecânicas de um jogo podem ser definidas como as regras e procedimentos que guiam o jogador e a resposta do jogo aos movimentos ou ações deste. Através das mecânicas se cria e define como o jogo vai funcionar para as pessoas que o jogam. As mecânicas descrevem as regras que o jogador segue e as regras que o próprio jogo deve seguir. (BOLLER, [2023\)](#page-68-3)

#### <span id="page-21-3"></span>**2.2.3 Jogos de aventura**

Os jogos de aventura são um gênero de jogo usado para se referir a jogos que se concentram na resolução de quebra-cabeças dentro de uma estrutura narrativa, geralmente com poucos ou nenhum elemento de ação. [\(Bronstring, 2012\)](#page-68-4)

#### <span id="page-21-4"></span>**2.2.4 Árvore de diálogos**

As árvores de diálogo são estruturas de dados hierárquicas que permitem a progressão de uma cena de conversação com base nas entradas do usuário. Normalmente, os usuários são apresentados a várias opções de conversação para uma pergunta ou resposta para interagir com um NPC e após a escolha de uma das opções o NPC responderá de maneira apropriada. De acordo com as escolhas conversacionais dos usuários, a progressão da árvore de diálogo fornecerá as respostas, e novas opções de conversa podem ficar disponíveis. (J. [Collins](#page-69-4) *et al.*, 2016)

## <span id="page-21-5"></span>**2.3** *Game Engine*

Motor de jogo, também conhecido pelo termo em inglês, *game engine*, ou simplesmente *engine*, é um programa de computador e/ou conjunto de bibliotecas, para simplificar e abstrair o desenvolvimento de jogos eletrônicos ou outras aplicações com gráficos em tempo real, para videogames e/ou computadores. As funcionalidades tipicamente fornecidas por <span id="page-22-1"></span>um motor de jogo incluem: um motor gráfico para renderizar gráficos 2D e/ou 3D; um motor de física para simular a física ou simplesmente para fazer detecção de colisão; suporte a animação; sons; inteligência artificial; *networking*; gerência de memória; gerência de arquivos; gerência de linha de execução; suporte a grafos de cena e entidades; e suporte a uma linguagem de *script*. [\(Boyer, 2007\)](#page-68-5)

### <span id="page-22-0"></span>**2.4 API**

Interface de Programação de Aplicação ou API (*Application Programming Interface*) são mecanismos que permitem que dois componentes de software se comuniquem usando um conjunto de definições e protocolos. A arquitetura da API pode ser explicada em termos de cliente e servidor, onde a aplicação que envia a solicitação é chamada de cliente e a aplicação que envia a resposta é chamada de servidor. Para implementar a mecânica de se comunicar com um personagem foi utilizada uma API para se comunicar com o ChatGPT. [\(Bhui, 2023\)](#page-68-6)

## <span id="page-24-0"></span>**Capítulo 3**

## **Tecnologias utilizadas**

Neste capítulo serão apresentadas as principais tecnologias fundamentais para o desenvolvimento do projeto.

### <span id="page-24-1"></span>**3.1 Unity**

Unity é uma *engine* de criação de jogos criada pela Unity Tecnologies e foi a *engine* usada para a criação do jogo desse projeto. Caracterizada por uma interface amigável e um vasto conjunto de funcionalidades, a Unity foi escolhida por permitir aos desenvolvedores implementar ideias complexas de maneira relativamente simplificada. Além disso, ela também é uma das *engines* mais populares e como consequência possui diversas documentações e tutoriais disponíveis para aprendizado e resolução de problemas.

## <span id="page-24-2"></span>**3.2 Visual Studio**

Visual Studio é um ambiente de desenvolvimento integrado (IDE) amplamente reconhecido por sua versatilidade e eficiência na programação de diversas aplicações, incluindo jogos. O Visual Studio oferece um conjunto de ferramentas para codificação, depuração e teste de software, tornando-o uma escolha ideal para este projeto. Neste contexto, o Visual Studio em sua versão de 2022 foi utilizado principalmente para escrever e testar o código do jogo, facilitando a integração da API do ChatGPT e a implementação das mecânicas de jogo. Através de suas funcionalidades avançadas o Visual Studio permitiu uma programação mais ágil e eficiente, contribuindo significativamente para a qualidade e estabilidade do jogo desenvolvido.

### <span id="page-24-3"></span>**3.3 GitHub**

O Git é um sistema de controle de versão distribuído, projetado para lidar com tudo, desde pequenos a grandes projetos com velocidade e eficiência. Ele permite que múltiplas versões de um projeto sejam mantidas simultaneamente, facilitando o rastreamento de alterações e a colaboração entre desenvolvedores. Já o GitHub, uma plataforma baseada

<span id="page-25-4"></span>na *web*, atua como um repositório remoto para o Git, proporcionando uma interface gráfica amigável e recursos adicionais como controle de acesso, gerenciamento de tarefas e funcionalidades de comentários. No contexto deste projeto, o Git foi utilizado para manter um histórico consistente do progresso do desenvolvimento, enquanto o GitHub serviu como uma plataforma central para armazenar o código-fonte, rastrear bugs e gerenciar atualizações. (GITHUB, 2024)

## <span id="page-25-0"></span>**3.4 ChatGPT**

No projeto desenvolvido, o ChatGPT, uma variante avançada do LLM GPT (*Generative Pre-trained Transformer*) da OpenAI, desempenha um papel central. O ChatGPT é uma ferramenta de processamento de linguagem natural (NLP) projetada para entender e gerar texto de maneira coerente e contextual. No contexto do jogo, a API do ChatGPT é utilizada para impulsionar as interações dos personagens, permitindo que eles respondam de forma dinâmica e inteligente às entradas do usuário. Foi cogitado usar o LLaMA (Large Language Model – Meta AI) pelo benefício de ser executado localmente e ter uma versão de códigoaberto, porém foi descartado devido aos requisitos de hardware pouco acessíveis e, porque, durante o desenvolvimento o ChatGPT se mostrou mais fácil para integração em um jogo desenvolvido em Unity e melhor para gerar uma experiência de jogo imersiva e interativa, onde a comunicação natural é fundamental.

### <span id="page-25-1"></span>**3.5 DALL-E**

DALL-E é uma IA Generativa desenvolvida pela OpenAI com uma estrutura semelhante a do ChatGPT, porém criando imagens a partir de descrições textuais ao invés de texto. DALL-E foi usada no projeto para gerar *assets* para o jogo e foi escolhida em detrimento de outras ferramentas similares por sua integração com o ChatGPT que permitia recursos adicionais que serão mais detalhados posteriormente nessa monografia.

### <span id="page-25-2"></span>**3.6 GIMP**

No projeto, foi empregado o uso do GIMP (GNU Image Manipulation Program), um software de código aberto e gratuito para a edição e criação de imagens. No contexto deste jogo, o GIMP foi utilizado principalmente para o design e a edição dos elementos gráficos.

## <span id="page-25-3"></span>**3.7 Google Forms**

O Google Forms é um aplicativo de formulários online que permite a criação de pesquisas e questionários de maneira intuitiva e eficiente. Neste projeto, utilizou-se esta plataforma para desenvolver e distribuir um questionário de feedback pós-jogo, visando coletar impressões, sugestões e críticas dos jogadores. As respostas obtidas foram fundamentais para avaliar a recepção dos usuários ao uso das IAs generativas no jogo.

## <span id="page-26-2"></span><span id="page-26-0"></span>**Capítulo 4**

## **Estudo de jogos relevantes**

Durante este capítulo será apresentada uma breve análise dos jogos estudados que contribuíram para o design final do jogo desenvolvido nesse projeto.

### <span id="page-26-1"></span>**4.1 Zork**

No desenvolvimento deste projeto, foi fundamental considerar as influências de jogos pioneiros no gênero de aventura textual, com destaque para Zork. Lançado no final dos anos 1970, Zork é um dos mais icônicos jogos de aventura baseados em texto, onde os jogadores exploram um vasto mundo subterrâneo repleto de desafios, enigmas e perigos. Zork foi criado por 4 pesquisadores do Massachusetts Institute of Technology(MIT) e sua grande contribuição para o avanço tecnológico nos jogos está no seu processamento de linguagem natural que dava uma liberdade maior para que os jogadores pudessem explorar o mundo e resolver os problemas com ações conduzidas inteiramente por comandos de texto e que retornava as entradas dos jogadores com respostas em tom conversacional e sarcástico, o que serviu de inspiração para os chatbots atuais. A complexidade e riqueza narrativa de Zork, combinada com sua interface baseada em texto, foram inspirações cruciais para a mecânica de interação no jogo desenvolvido neste projeto, que também se utiliza de tecnologias de processamento de linguagem natural. MONTFORT, 2003

```
West of House
                                                                                                    Score: 0
                                                                                                                                    Moves: 2
       { I: The Great Underground Empire<br>uright (c) 1981, 1982, 1983 Infocom, Inc. All rights reserved.<br>{ is a registered trademark of Infocom, Inc.<br>{sion 88 / Serial number 840726
 MORR is a registered trademark of<br>Nevision 88 / Serial number 840726
West of House<br>You are standing in an open field west of a white house, with a boarded front<br>door.<br>There is a small mailbox here.
)open mailbox<br>Opening the small mailbox reveals a leaflet.
 read leaflet
   WELCOME TO ZORK!
- Aziooni io ioni.<br>ZORK is a game of adventure, danger, and low cunning. In it you will explore<br>some of the most amazing territory ever seen by mortals. No computer should be<br>without one!"
```
**Figura 4.1:** *Interface de Zork.*

### <span id="page-27-1"></span>**4.2 Telltale's The Walking Dead**

The Walking Dead da Telltale Games é um jogo de aventura renomado por sua ênfase em escolhas narrativas e consequências, este jogo é um exemplo de como uma boa experiência de narrativa pode ser importante, pois mesmo sendo um jogo point-and-click com pouca diversidade de mecânicas conseguiu ganhar o prêmio de jogo do ano em 2012 competindo com vários jogos muito populares como Assassin's Creed III e Mass Effect 3. [Borgo, 2012](#page-68-7) Em The Walking Dead, o jogador se encontra imerso em um mundo pós-apocalíptico, onde cada escolha pode significar a diferença entre a vida e a morte e para criar esse ambiente o jogo se utiliza de uma estrutura de árvore de diálogos que funciona de forma semelhante com a mostrada em [4.2](#page-28-0) para determinar o desenrolar da história, essa árvore é usada nas cenas de diálogo onde na maioria das vezes o jogador tem 4 opções de resposta sendo uma delas o silêncio. Este jogo serviu de inspiração porque assim como no projeto, as palavras usadas influenciam os rumos da narrativa, com a mecânica de se interagir com um personagem via texto usando uma IA podendo ser vista, de certa maneira, como uma evolução mais interativa da árvore de diálogos.

<span id="page-28-3"></span><span id="page-28-0"></span>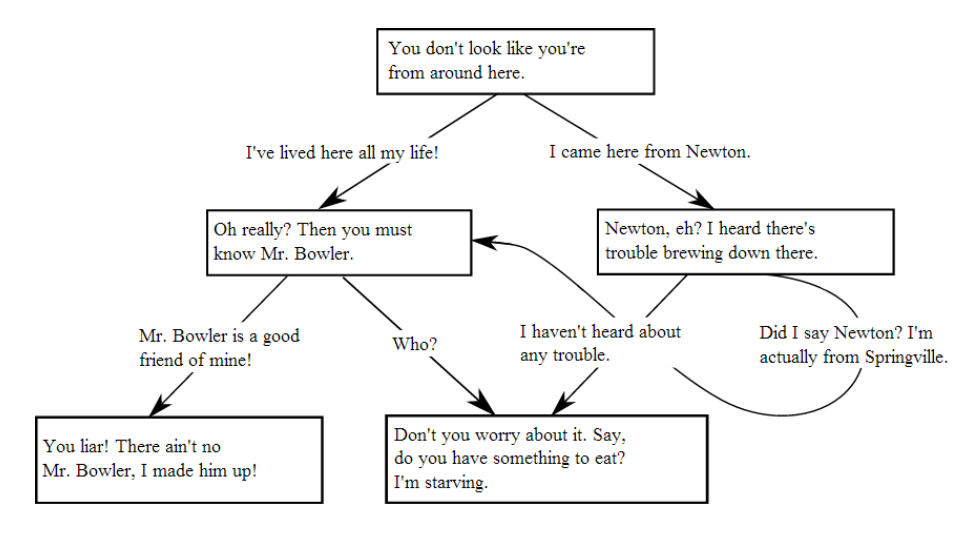

**Figura 4.2:** *Exemplo de árvore de diálogos.*

<span id="page-28-1"></span>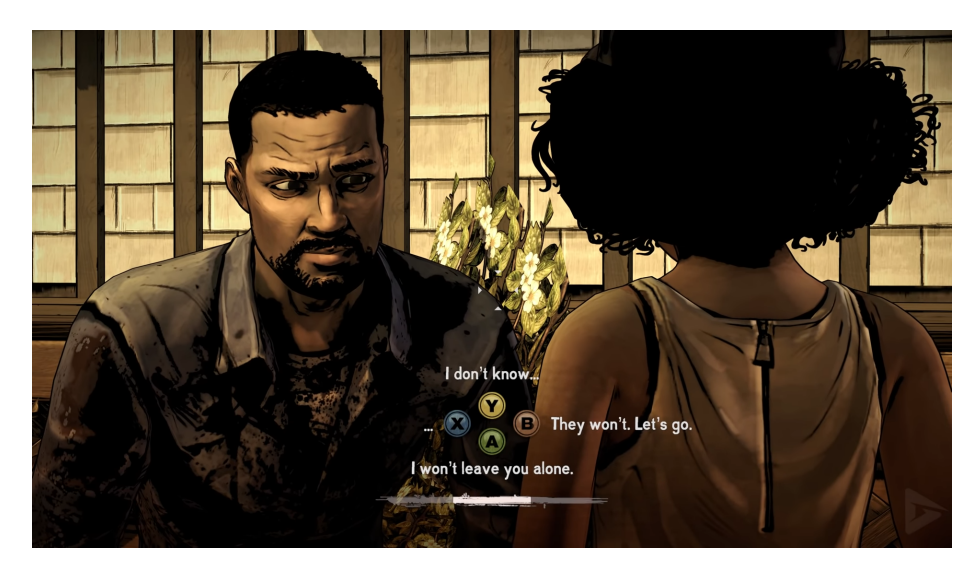

**Figura 4.3:** *Cena de diálogo em Telltale's The Walking Dead.*

## <span id="page-28-2"></span>**4.3 Versão modificada de Mount and Blade II: Bannerlord**

Mount and Blade II: Bannerlord é um jogo de RPG de Ação e Estratégia medieval que permite que o jogador tenha uma liberdade de ação para fazer coisas como viajar pelo mapa do mundo de Calradia, fazer comércio, recrutar companheiros, participar de batalhas ou formar exércitos. Em 2023 foi feita uma versão modificada do jogo(*mod*) que permitia que o jogador conversasse com os personagens usando o ChatGPT e dando informações aos personagens que permitem obter respostas que fazem sentido em relação ao mundo ao redor, como, por exemplo, um aldeão de um vilarejo pode responder que na região há muito gado ou pode responder se perguntado sobre a localização de algum personagem. Esse *mod* contribuiu para o desenvolvimento da mecânica de falar com os personagens usando o ChatGPT que foi criada no projeto. [Bloc, 2023](#page-68-8)

<span id="page-29-0"></span>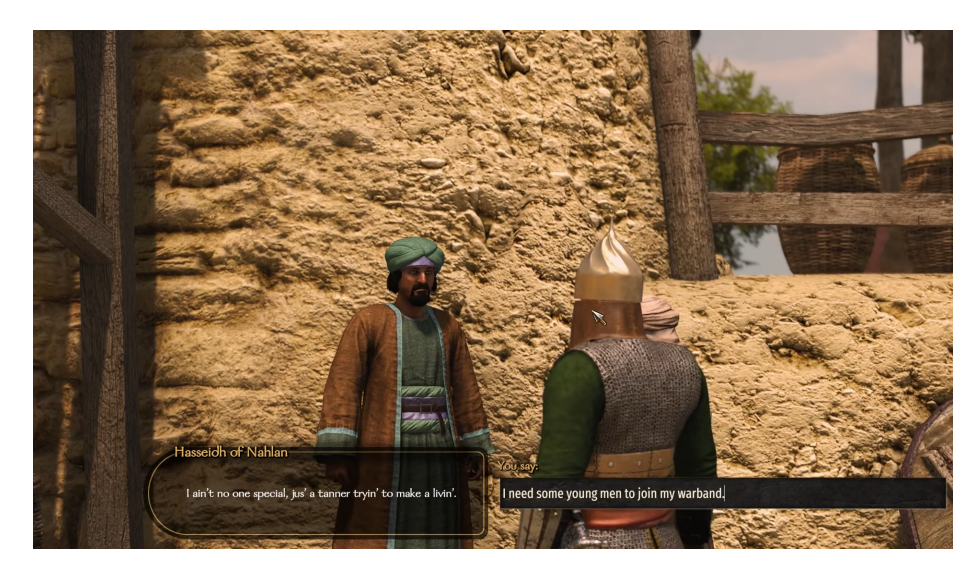

**Figura 4.4:** *Cena de diálogo usando ChatGPT do* mod *de Mount and Blade II: Bannerlord.*

## <span id="page-30-0"></span>**Capítulo 5**

## **Design**

Neste capítulo será explicado o design do jogo em todos os seus aspectos, desde seu design inicial até sua versão final, detalhando mecânicas, aspectos visuais, som e a narrativa.

### <span id="page-30-1"></span>**5.1 Design inicial**

O design inicial do jogo não foi muito detalhado, pois o objetivo principal em sua criação não era o entretenimento e sim servir como uma prova de conceito sobre o uso de IAs generativas em jogos digitais, então todas as decisões de design foram tomadas com o objetivo de acomodar os dois objetivos principais que eram poder conversar com os personagens usando o ChatGPT, e construir os aspectos visuais do jogo utilizando parcialmente *assets* gerados pelo DALL-E.

## <span id="page-30-2"></span>**5.2 Narrativa**

A narrativa do jogo se passa em um mundo medieval em um continente com 5 reinos, sendo estes os reinos dos humanos, guaxinins, pássaros, gatos e raposas. O jogador é um humano que tem a habilidade de ser facilmente esquecido e ele é convocado pelo rei, que explica que há muito ressentimento com o reino dos humanos devido a uma guerra iniciada por eles que aconteceu uma década atrás contra os outros 4 reinos e que, uma das pessoas ressentidas era um mago que enfeitiçou a princesa deixando a muda e morrendo lentamente. Também foi dito pelo mago que para remover o feitiço é preciso saber as 4 palavras mágicas que ele informou para cada um dos 4 reis dos reinos afetados pela guerra. Com isso o rei então convoca o jogador para a missão de viajar para os 4 reinos, descobrir as palavras mágicas e salvar a princesa.

#### <span id="page-30-3"></span>**5.2.1 Missões**

O rei de cada reino dá uma missão para revelar a palavra mágica e todas as missões envolvem coletar informações ou persuadir personagens. Todas as missões podem ser feitas em qualquer momento no jogo, dando liberdade para que o jogador as faça.

O rei das raposas pede para que o jogador fale com os suspeitos de um assassinato e após recolher as informações, resolver o mistério do assassinato do rei anterior.

A missão do rei dos pássaros é conseguir convencê-lo a perdoar e dar a palavra mágica mesmo depois de todo o dano causado pelo reino dos humanos.

O rei dos guaxinins está planejando um festival e solicita que o jogador convença os chefes das guildas que não contribuíram, a contribuir para o festival.

A rainha dos gatos exige que o jogador decifre um livro respondendo três perguntas, cujas respostas o jogador deve procurar falando com os historiadores do reino, aprendendo a história do local.

### <span id="page-31-1"></span>**5.3 Mecânicas**

#### <span id="page-31-2"></span>**5.3.1 Exploração do mundo**

O jogador, enquanto estiver em alguns dos mapas, pode explorar o mundo usando as teclas direcionais para movimentar o seu personagem, podendo se movimentar, ir para outras partes do mundo se aproximando das saídas de um mapa e selecionar qual personagem gostaria de interagir se aproximando dele e apertando a tecla "X".

<span id="page-31-0"></span>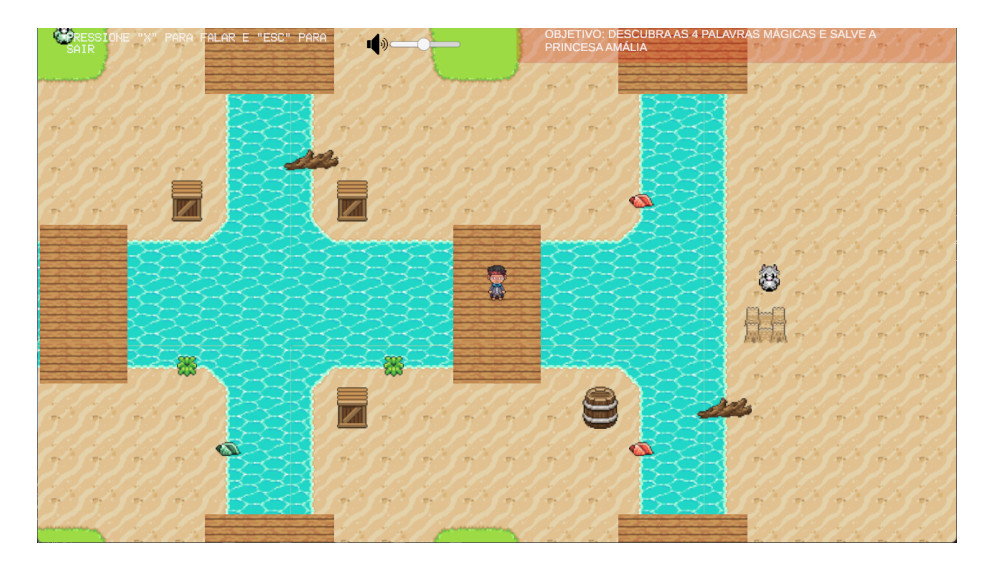

**Figura 5.1:** *Exploração do mapa*

#### <span id="page-31-3"></span>**5.3.2 Conversação com os personagens**

O jogo conta com 17 personagens para se interagir, cada um com sua própria personalidade e motivações. As interações com os personagens normalmente tem como objetivo principal coletar informações ou persuadir os personagens para atingir seus objetivos, mas os jogadores estão livres para conversar com os personagens sobre qualquer outra coisa. A interação ocorre via texto com o jogador enviando a primeira mensagem e aguardando a resposta do personagem para seguir com o diálogo. Para assegurar o melhor desempenho e custo da IA e para permitir que os jogadores possam recomeçar suas interações com os

personagens, as interações anteriores não são salvas, então todos os personagens reagem como se fosse a primeira vez que interagem com o jogador.

## <span id="page-32-2"></span>**5.4 Visual**

#### <span id="page-32-3"></span>**5.4.1 Representação do mundo**

Durante a fase de exploração do jogo, o mundo é representado em um mapa 2D com uma visão *top-down* e centralizada no personagem do jogador. No total são 6 mapas disponíveis para serem explorados, cada um com seus próprios *assets* e personagens com uma ambientação diversa como pode ser visto na diferença entre os mapas em [5.2](#page-32-0) e [5.3.](#page-32-1)

<span id="page-32-0"></span>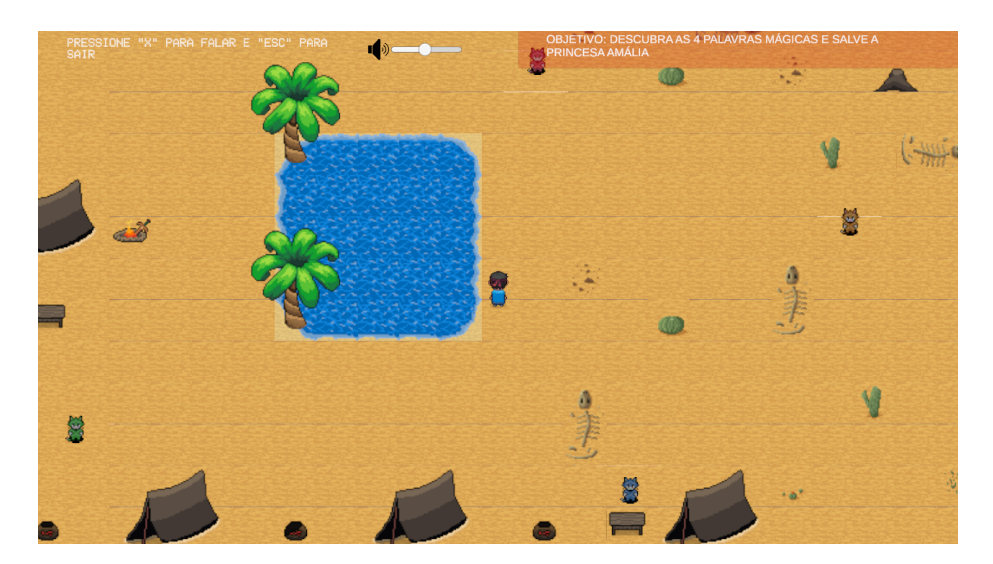

**Figura 5.2:** *Mapa do Deserto.*

<span id="page-32-1"></span>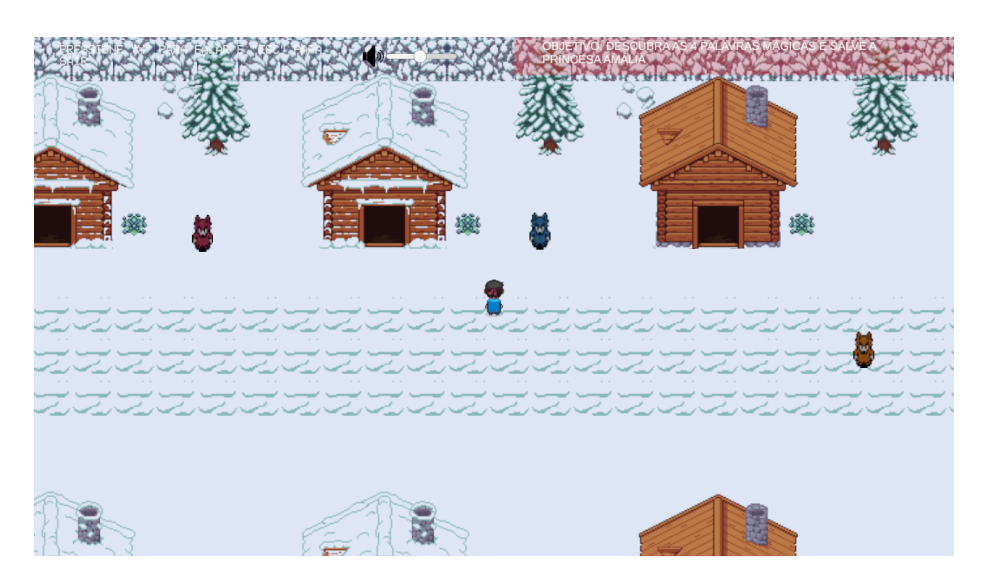

**Figura 5.3:** *Mapa da Neve.*

#### <span id="page-33-2"></span>**5.4.2 Cenas de diálogo**

Durante as cenas de diálogo é exibido um retrato do personagem com quem se está conversando(que é único para cada personagem) e duas caixas de texto, uma armazenando a mensagem do jogado e outra a mensagem do personagem.

#### <span id="page-33-3"></span>**5.4.3 Animações**

Como o DALL-E não foi capaz de gerar imagens que pudessem formar uma animação e, portanto, não poderiam ser feitas comparações com animações feitas por humanos, a única animação que existe no jogo é a da movimentação do personagem andando para 4 direções.

### <span id="page-33-4"></span>**5.5 Som**

O jogo conta com 8 músicas de fundo, sendo 6 delas para cada um dos mapas, 1 para as cenas de diálogo, e 1 para a tela inicial.

## <span id="page-33-5"></span>**5.6 Interface**

#### <span id="page-33-6"></span>**5.6.1 Controles**

No canto superior direito da tela são exibidas informações à cerca de que comandos usar para conseguir jogar, como é mostrado em [5.4.](#page-33-0)

<span id="page-33-0"></span>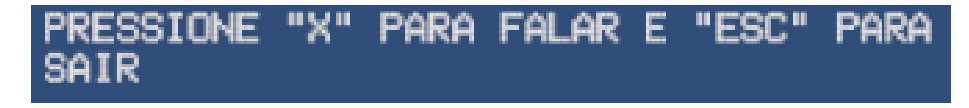

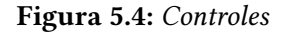

#### <span id="page-33-7"></span>**5.6.2 Controle de volume**

<span id="page-33-1"></span>Enquanto se joga é possivel interagir com o *slider*, mostrado em [5.5](#page-33-1) para alterar o volume da música de fundo.

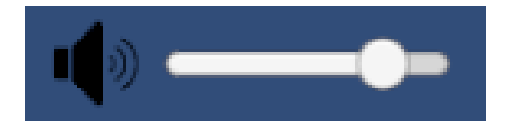

**Figura 5.5:** *Controle de volume*

#### <span id="page-33-8"></span>**5.6.3 Objetivo**

Com o propósito de orientar o jogador quanto ao que se deve fazer no momento para progredir, nas telas de exploração está disponível a informação sobre o objetivo atual do <span id="page-34-0"></span>jogador. Os objetivos não são detalhados, pois há diversas maneiras de se completar as missões, e a intenção por trás é de servir apenas para orientar os jogadores no começo da jornada.

OBJETIVO: DESCUBRA AS 4 PALAVRAS MÁGICAS E SALVE A<br>PRINCESA AMÁLIA

**Figura 5.6:** *Objetivo atual.*

## <span id="page-36-0"></span>**Capítulo 6**

## **Desenvolvimento**

Este capítulo será dedicado ao processo de desenvolvimento do jogo, detalhando toda a implementação das decisões de design descritas no capítulo anterior, as fases de desenvolvimento do projeto, e como foram usadas as IAs generativas para serem integradas ao jogo.

## <span id="page-36-2"></span><span id="page-36-1"></span>**6.1 Fases de desenvolvimento**

#### **6.1.1 Primeiro Protótipo**

Durante o desenvolvimento do projeto foi implementado um primeiro protótipo do jogo, feito em C#, sem elementos visuais, apenas texto e com o único foco na mecânica de se comunicar com um personagem através de mensagens utilizando a API do ChatGPT. Neste protótipo foram implementadas classes usadas para se comunicar com a API e que posteriormente foram adaptadas para as outras versões. O propósito dessa fase do projeto foi testar a ferramenta ChatGPT para observar como ela funcionava, quais eram suas capacidades e limitações para que com essas informações fosse feito um design de jogo coerente que explorasse suas potencialidades e minimizasse o efeito de suas limitações.

<span id="page-37-0"></span>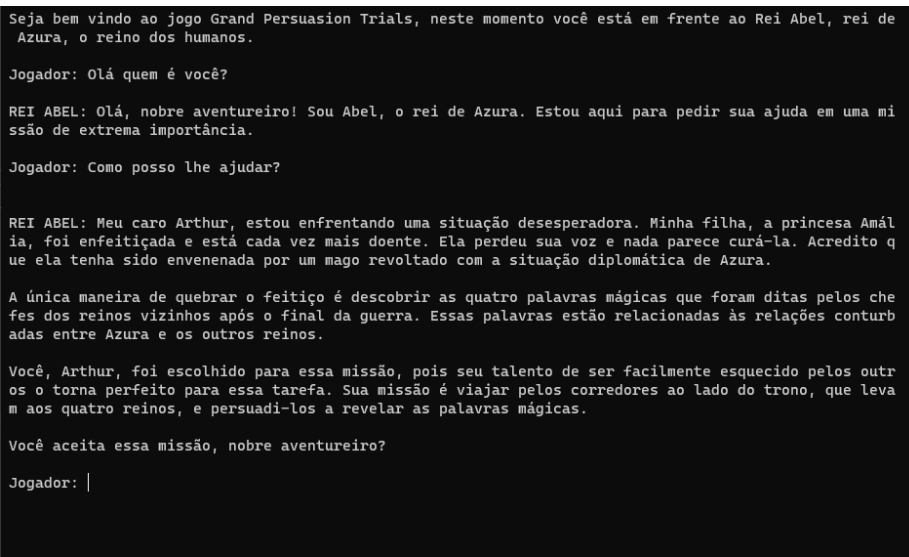

**Figura 6.1:** *Primeiro Protótipo*

#### <span id="page-37-1"></span>**6.1.2 Segundo protótipo e versão final**

A concepção do segundo protótipo ocorreu subsequentemente à finalização do design do jogo. Esta versão, elaborada na plataforma Unity, englobou a integração de todos os componentes visuais 2D, incluindo mapas, animações e personagens. Uma característica notável deste protótipo foi a implementação integral das mecânicas de jogo, especialmente no que tange à exploração do mundo virtual e à interação com os personagens por meio de diálogos.

Após a conclusão da construção do segundo protótipo, este foi submetido a uma série de testes práticos. Esses testes contaram com a participação ativa de um grupo selecionado de usuários, cujas interações com o protótipo foram essenciais para a coleta de impressões e sugestões. O feedback obtido a partir dessa experiência interativa foi analisado e incorporado na fase subsequente do projeto. Essa etapa culminou na elaboração da versão final do jogo, que representa uma evolução direta do segundo protótipo. As melhorias implementadas incluíram a correção de falhas técnicas previamente identificadas (*bugs*) e a integração de novas funcionalidades. Dentre as inovações sugeridas pelos usuários e adotadas nesta versão, destacam-se a inserção de uma trilha sonora de fundo e a exibição contínua do objetivo atual na interface do jogo. Estas modificações visaram enriquecer a experiência do usuário e aprimorar a qualidade geral do produto final.

<span id="page-38-0"></span>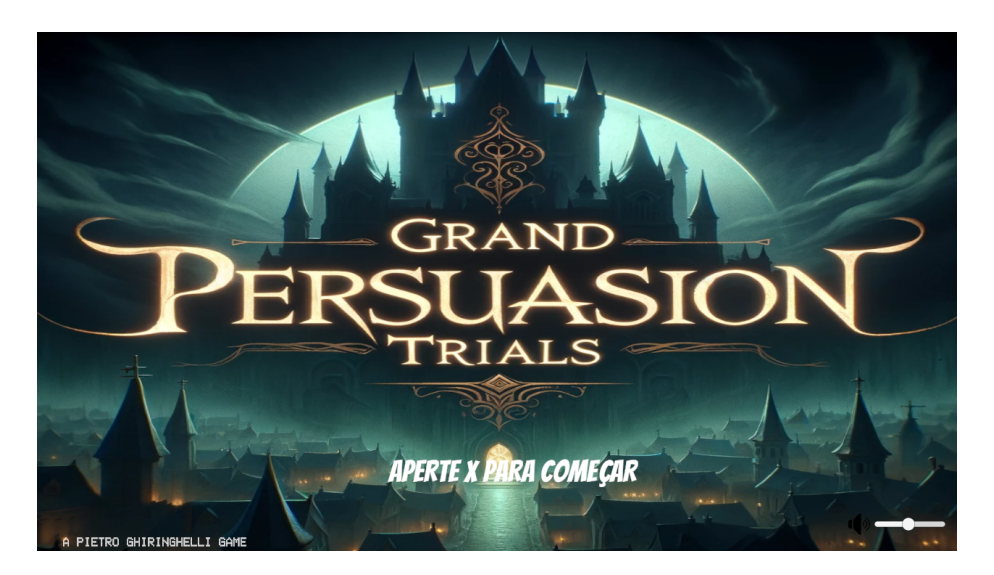

**Figura 6.2:** *Tela inicial da versão final do jogo*

## <span id="page-38-2"></span>**6.2 Assets**

No decorrer do desenvolvimento do projeto de jogo eletrônico em questão, optou-se pela incorporação de *assets* digitais de fontes terceirizadas, os quais foram disponibilizados gratuitamente em plataformas online. Esses ativos abrangem uma variedade de elementos tanto visuais quanto sonoros, como mapas, personagens e trilhas sonoras. Adicionalmente, uma parcela desses *assets* foi criada autonomamente, empregando-se da IA generativa DALL-E.

<span id="page-38-1"></span>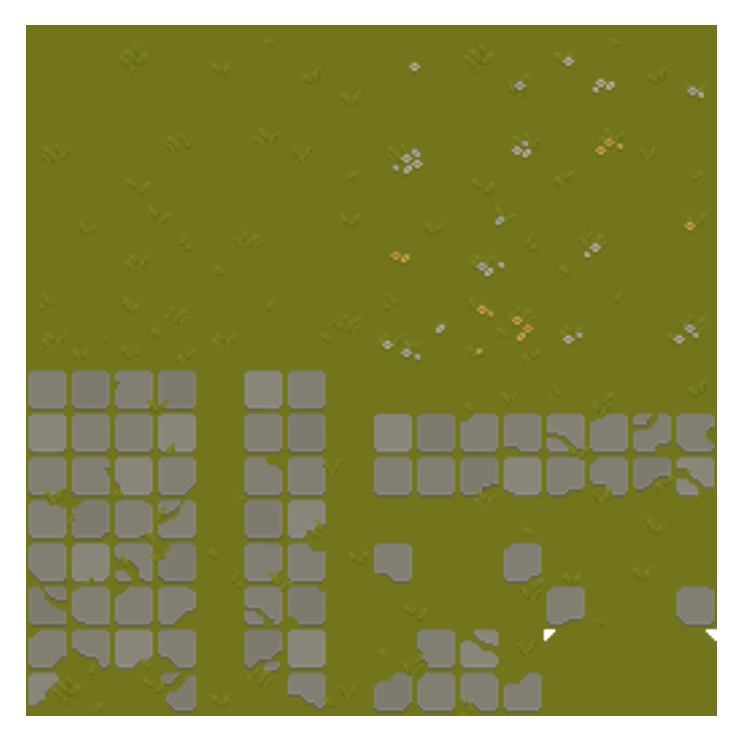

**Figura 6.3:** *Asset de texturas*

<span id="page-39-0"></span>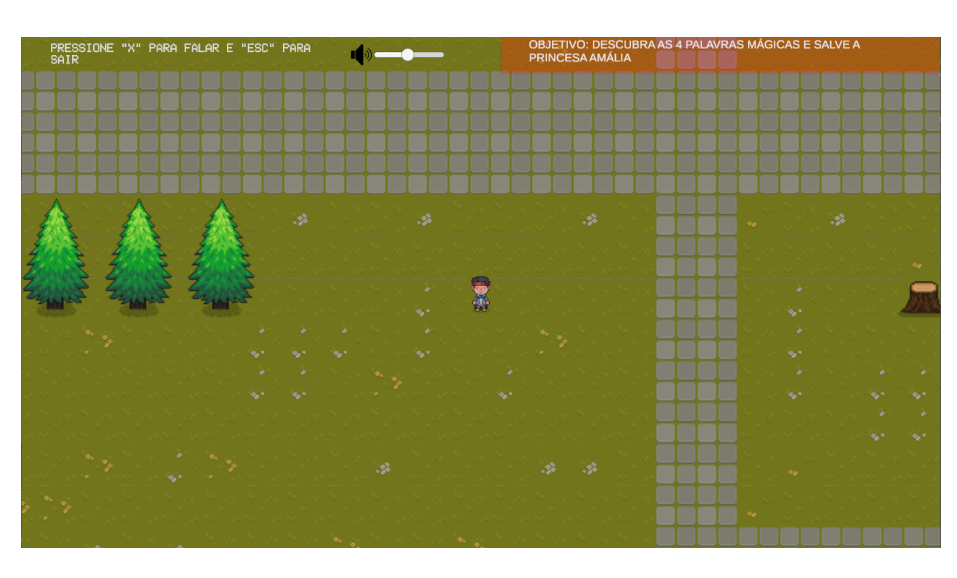

**Figura 6.4:** *Mapa que usa asset de texturas de [6.3](#page-38-1)*

## <span id="page-39-2"></span>**6.3 Desenvolvendo com Unity**

#### <span id="page-39-3"></span>**6.3.1 Scenes**

No contexto do desenvolvimento do jogo utilizando a Unity, *scenes* são fundamentais para estruturar e organizar o conteúdo do jogo. Uma *scene* em Unity pode ser entendida como uma tela ou um ambiente onde os elementos do jogo são posicionados e interagem. No projeto em questão, cada *scene* foi utilizada para representar diferentes fases ou cenários do jogo, sendo 9 no total, com 1 para cada um dos 6 mapas, 1 para a cena de diálogos, 1 para a tela inicial e 1 para a tela de conclusão do jogo. Cada uma destas *scenes* contém elementos únicos, como mapas, personagens, objetos interativos, e fundos.

<span id="page-39-1"></span>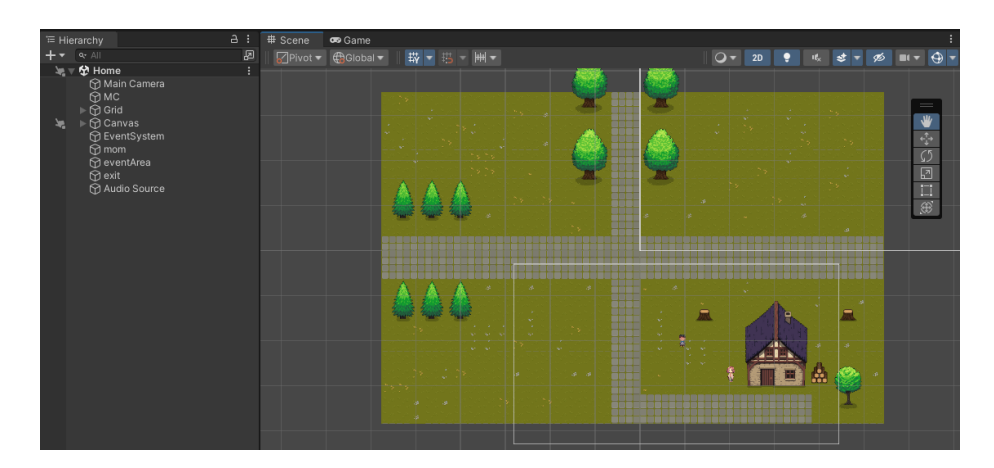

**Figura 6.5:** *Uma Scene representada dentro da Unity*

#### <span id="page-39-4"></span>**6.3.2 GameObject**

Os *GameObjects* representam a base de todos os elementos presentes no ambiente do jogo e são objetos fundamentais na Unity, servindo como contêineres para todos os componentes que definem o comportamento e as características visuais dos elementos do jogo. No projeto, os *GameObjects* foram utilizados para criar e manipular personagens, cenários e outros elementos interativos. Cada personagem do jogo, por exemplo, é um *GameObject*, ao qual foi anexado diferentes componentes, como sprites para representação visual, *scripts* para definir comportamentos e interações, e colisores para detecção de física.

<span id="page-40-0"></span>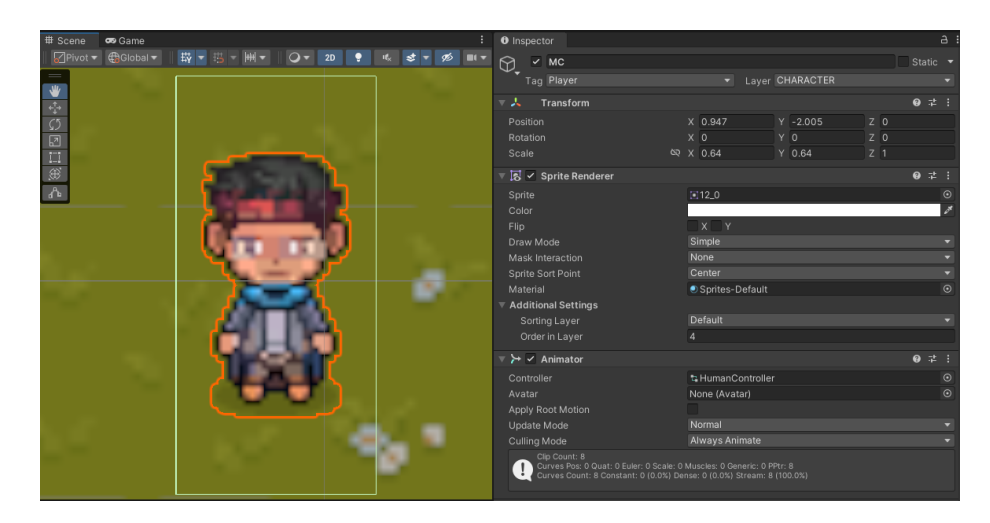

**Figura 6.6:** *Um GameObject sendo usado para representar o personagem principal*

#### <span id="page-40-1"></span>**6.3.3 Scripts**

Os *scripts* desempenham um papel fundamental o desenvolvimento de jogos com Unity, atuando como a espinha dorsal da lógica e interatividade do jogo. Em Unity, os *scripts* são geralmente escritos em C#, uma linguagem de programação moderna e versátil, permitindo aos desenvolvedores implementar funcionalidades complexas de forma eficiente. Neste projeto os *scripts* foram utilizados para uma variedade de propósitos essenciais. Eles gerenciaram a mecânica do jogo, controlando o comportamento dos personagens, a lógica de progressão e as interações dentro do ambiente de jogo. Além disso, foi crucial o uso de *scripts* para integrar a API do ChatGPT ao jogo.

Um exemplo de *script* é a classe PlayerController.cs responsável pela movimentação do personagem principal pelo mapa. Esta classe herda de MonoBehaviour, permitindo que esse script seja anexado a um GameObject na Unity e que possa usar 2 métodos muito utilizados em outros *scripts*. Um deles é o Start que é um método chamado antes do primeiro quadro e que é ideal para inicializações e configurações iniciais. O outro é o Update que é chamado a cada quadro e é ideal para ser usado quando são necessárias atualizações contínuas.

<span id="page-41-0"></span>**Programa 6.1** Script que controla a movimentação do personagem do jogador

```
1 public class PlayerController : MonoBehaviour
2 \sqrt{2}3 public Animator playerAnimator; //Componente Animator
4 float input_x = 0;
5 float input_y = 0;
6 bool isWalking = false;//bool indicando se o jogador está andando
7 Rigidbody2D rb2D;// Componente RigidBody2D
8 Savefile savefile = null;
9 Vector2 movement = Vector2.zero;
10
11 // Start is called before the first frame update
12 void Start()
13 {
14 isWalking = false;
15 rb2D = GetComponent<Rigidbody2D>();
16 //atualiza a posição para a última salva
17 savefile = new Savefile();
18 savefile = savefile.LoadFile();
19 transform.position = new Vector3(savefile.positionX, savefile.positionY)
            ;
20 }
21
22 // Update is called once per frame
23 void Update()
24 {
25 //atualiza a posição baseado no input
26 input_x = Input.GetAxisRaw("Horizontal");
27 input_y = Input.GetAxisRaw("Vertical");
28 isWalking = (input_x != 0 || input_y != 0);
29 movement = new Vector2(input_x, input_y);
30
31 if (isWalking)
32 {
33 playerAnimator.SetFloat("input_x", input_x);
34 playerAnimator.SetFloat("input_y", input_y);
35 }
36
37 playerAnimator.SetBool("isWalking", isWalking);
38 }
39
40 private void FixedUpdate()
41 {
42 rb2D.MovePosition(rb2D.position + movement * 2f * Time.fixedDeltaTime);
43 }
44 }
```
## <span id="page-41-1"></span>**6.4 Animação**

Para fazer a animação da movimentação do jogador foi utilizado o componente Animator da Unity que faz com que as animações funcionem e usa um *controller* que funciona como um esquema de máquinas de estados onde os estados mudam a partir dos parâmetros

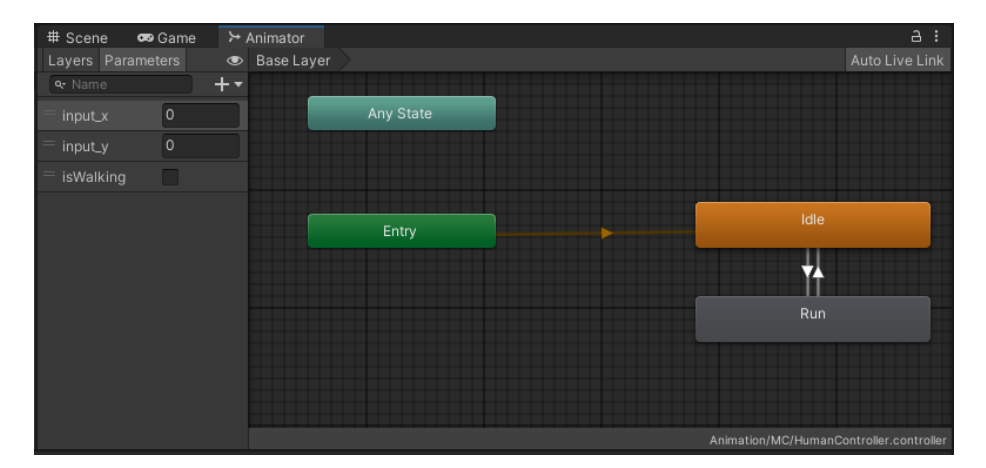

<span id="page-42-0"></span>de entrada do jogador ao tentar controlar o personagem.

**Figura 6.7:** *Controller da animação de movimentação na Unity*

## <span id="page-42-2"></span>**6.5 Mapas**

Para a criação dos mapas utilizou-se amplamente a funcionalidade de *tilemaps* da Unity, uma ferramenta essencial para a criação de mundos em jogos bidimensionais. Os *tilemaps* permitem aos desenvolvedores construir e editar facilmente níveis utilizando blocos ou "tiles" - pequenas imagens que podem ser encaixadas como peças de um quebra-cabeça para formar paisagens, estruturas ou qualquer tipo de ambiente. No contexto do jogo, os *tilemaps* foram empregados para desenhar os cenários e ambientes pelos quais o jogador navega, e possuem uma estrutura que possui ao menos 3 camadas em cada mapa, uma para as texturas, uma para os objetos do mapa, e uma para os "muros invisíveis"que delimitam o espaço que o jogador pode explorar.

Além das camadas constituintes do *tilemap*, o mapa é enriquecido com a incorporação de elementos adicionais. Estes incluem objetos visíveis, como os personagens, e objetos invisíveis, tais como áreas específicas programadas para desencadear eventos particulares. Estes eventos podem variar desde a transição para um novo mapa até a iniciação de uma cena de diálogo com um personagem, e são ativados quando o jogador atinge uma proximidade definida com esses elementos.

<span id="page-42-1"></span>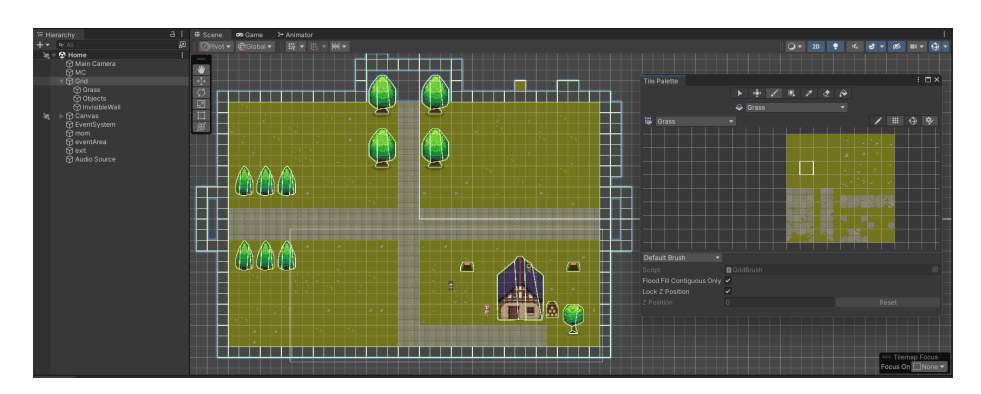

**Figura 6.8:** *Processo de criação de mapas na Unity*

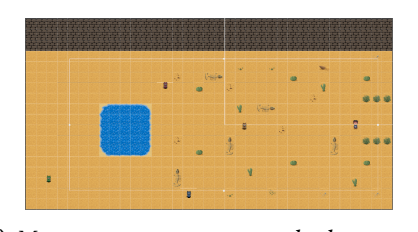

<span id="page-43-0"></span>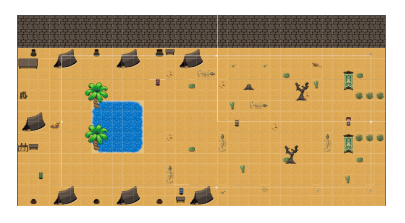

**(a)** *Mapa apenas com a camada de texturas.* **(b)** *Mapa com todas as camadas.*

**Figura 6.9:** *Uso de camadas na criação dos mapas.*

## <span id="page-43-2"></span>**6.6 Salvamento**

No âmbito do projeto desenvolvido, implementou-se um sistema de salvamento automático para o jogo. Esse mecanismo inicia sua função a partir do primeiro acesso do jogador, gerando um arquivo no formato JSON. Este arquivo contém dados cruciais, como a última localização do jogador no jogo e a cena em que se encontrava, além de uma lista detalhada de objetivos, incluindo descrições e o seu status. A atualização desse arquivo ocorre de forma dinâmica, sendo acionada sempre que o jogador transita de um mapa para outro, seja para sair do jogo, deslocar-se para um novo mapa, ou ao iniciar uma cena de diálogo.

As funcionalidades do sistema de salvamento vão além do mero registro da última posição do jogador, elas também são essenciais para a fluidez na mudança de cenários, proporcionam a exibição do objetivo atual e são cruciais para ativar o encerramento do jogo.

<span id="page-43-1"></span>**Programa 6.2** Arquivo de salvamento gerado pelo jogo.

```
1 \quad \{2 "scene": "home",
3 "positionX": -0.32,
4 "positionY": 2.5,
5 "objectives": [
6 {
7 "description": "FALE COM SUA MÃE",
8 "number": 0,
9 "status": true
10 },
11 {
12 "description": "FALE COM O REI ABEL",
13 "number": 1,
14 "status": true
15 },
16 {
17 "description": "DESCUBRA AS 4 PALAVRAS MÁGICAS E SALVE A PRINCESA AMÁLIA
           ",
18 "number": 2,
19 "status": false
20 }
21 ]
22 }
```
## <span id="page-44-2"></span>**6.7 Geração de assets via DALL-E**

Como mencionado anteriormente neste trabalho, a construção do jogo digital foi realizada utilizando uma combinação de *assets* gráficos adquiridos de terceiros e *assets* gerados por meio da ferramenta de inteligência artificial DALL-E. Especificamente, o DALL-E foi empregado para a geração de todos os retratos utilizados nas cenas de diálogo, três personagens presentes no mapa do jogo, bem como para as texturas e objetos de um dos mapas do jogo.

<span id="page-44-0"></span>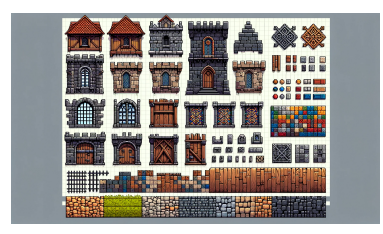

**(a)** *Texturas geradas via DALL-E.* **(b)** *Objetos gerados via DALL-E.*

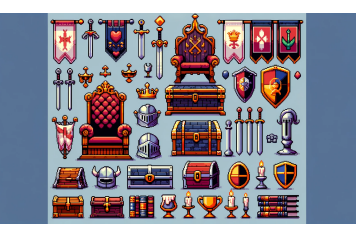

**Figura 6.10:** *Assets gerados via DALL-E.*

<span id="page-44-1"></span>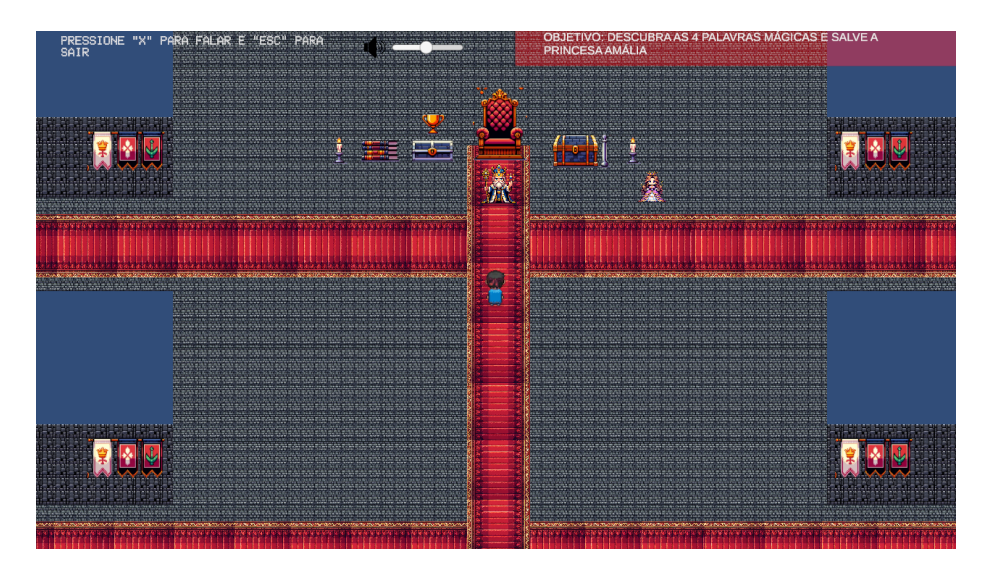

**Figura 6.11:** *Mapa do Castelo feito inteiramente com assets gerados via DALL-E*

A utilização do DALL-E foi intermediada pelo ChatGPT, que, a partir de descrições iniciais simples, elaborou descrições mais detalhadas. Estas descrições, após passarem por ajustes e refinamentos, foram eficazes na produção dos *assets* desejados para o jogo. Adicionalmente, durante a criação dos retratos, foi possível gerar um retrato específico fornecendo simplesmente a imagem de um personagem do mapa e solicitando a sua reprodução em forma de um retrato no estilo *pixel-art*.

<span id="page-45-0"></span>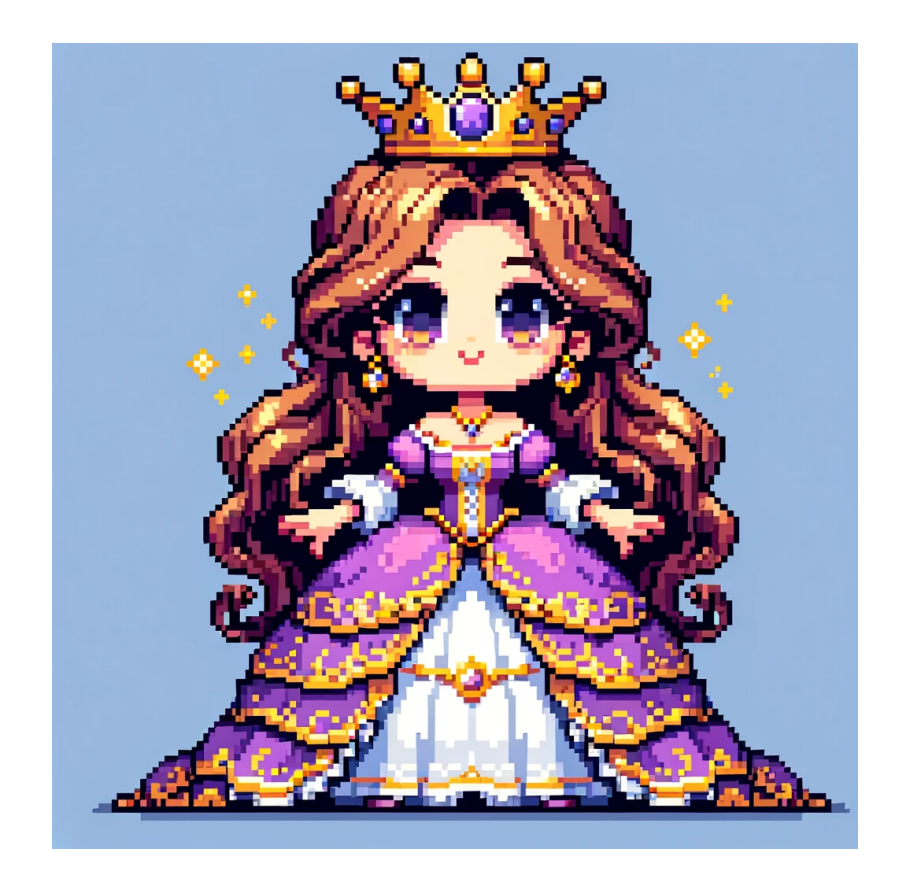

**Figura 6.12:** *Personagem gerado via DALL-E.*

<span id="page-45-1"></span>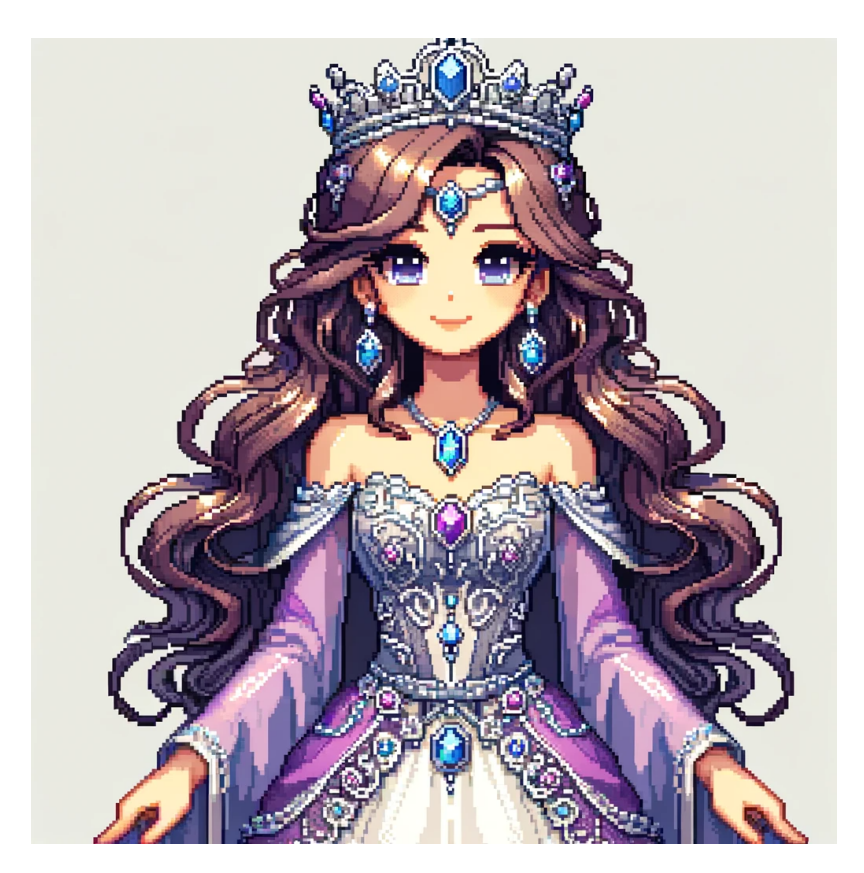

**Figura 6.13:** *Retrato de personagem gerado via DALL-E baseado na imagem.*

## <span id="page-46-1"></span>**6.8 Diálogo com personagens**

A implementação da mecânica de diálogo com personagens utilizando o ChatGPT no projeto foi desenvolvida através de um *script* específico. Este *script* é responsável por solicitar chamadas à API do ChatGPT e por gerenciar a interface de diálogo, incluindo a exibição das caixas de texto tanto do jogador quanto do personagem. No início da cena de diálogos, é instanciado um objeto contendo uma lista de mensagens, iniciando com uma mensagem inicial que define as diretrizes de como o ChatGPT deve interagir com o jogador.

Quando o jogador envia uma mensagem, esta é adicionada à lista. Esta lista acumulada é utilizada para construir um objeto JSON, que contém os parâmetros necessários para a interação com a API do ChatGPT. Este objeto é então enviado para a API. Em caso de falhas na chamada, o sistema tenta reenviar a solicitação até um máximo de cinco tentativas. Se o problema persistir após estas tentativas, uma mensagem de erro é apresentada ao jogador, sugerindo que tente novamente mais tarde.

Uma vez que a chamada à API é bem-sucedida e é recebido o objeto JSON de resposta, a resposta do personagem é adicionada à lista de mensagens. Assim, estabelece-se um ciclo interativo, onde após a resposta do personagem, é a vez do jogador enviar uma nova mensagem, perpetuando a dinâmica de diálogo.

<span id="page-46-0"></span>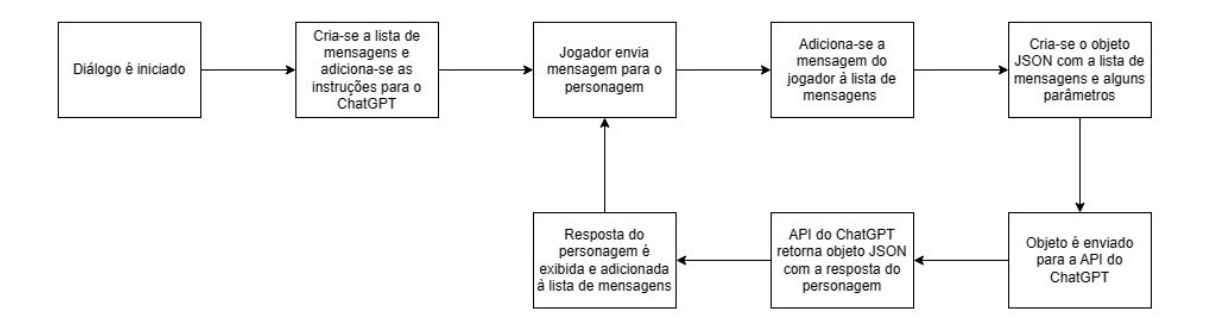

**Figura 6.14:** *Diagrama do funcionamento da mecânica de diálogo com personagem .*

<span id="page-47-0"></span>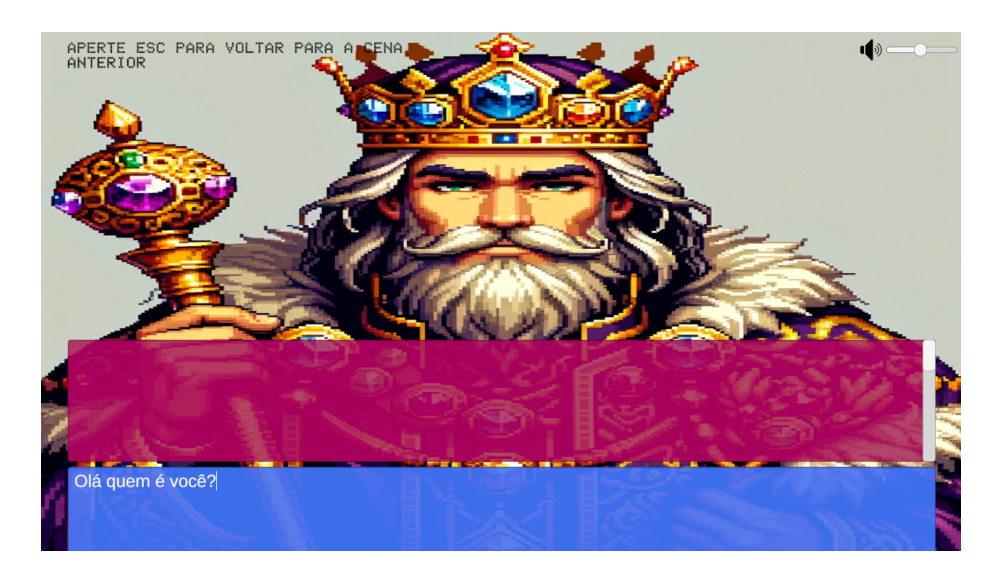

**Figura 6.15:** *Entrada do jogador.*

<span id="page-47-1"></span>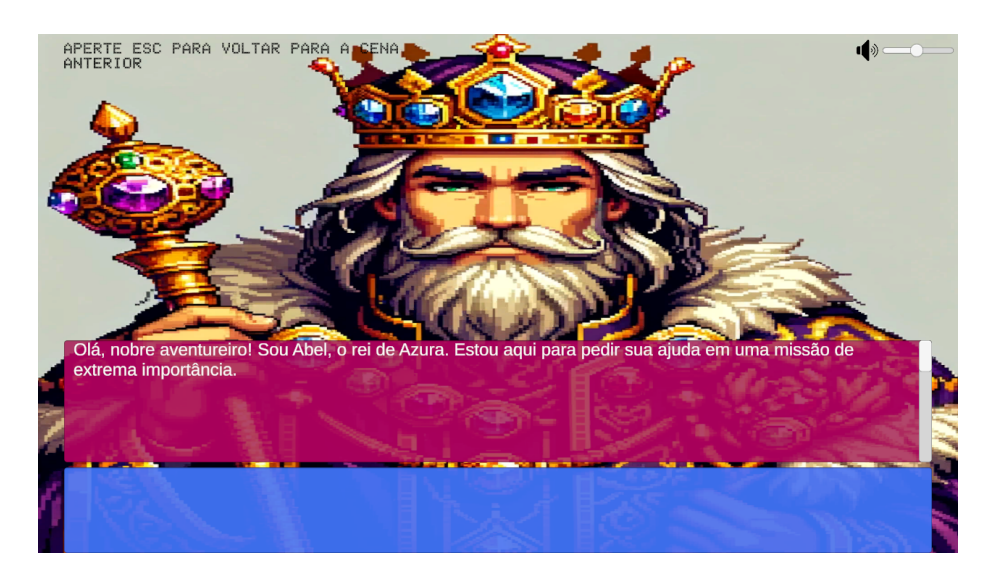

**Figura 6.16:** *Resposta do personagem.*

## <span id="page-47-2"></span>**6.9 Integração com a API do ChatGPT**

Para fazer a integração do jogo com a API do ChatGPT foi construído um cliente usando a chave de acesso da API e desenvolvendo classes específicas para estabelecer os contratos dos objetos de interação com a API. A comunicação entre o jogo e a API foi efetivada por meio do método HTTP POST. Nesse processo, o objeto foi encaminhado para a API, para receber outro objeto como resposta.

#### <span id="page-47-3"></span>**6.9.1 Parâmetros**

A API do ChatGPT, apesar de ter apenas 2 argumentos obrigatórios, possui mais de uma dezena de argumentos opcionais para ajustar o seu uso. Para a implementação no jogo foram usados os seguintes argumentos:

- <span id="page-48-1"></span>• model: Id do modelo usado. Foi escolhido a versão "turbo"do GPT 3.5 por ser o melhor numa relação custo/benefício e por ser o mais estável e rápido.
- messages: Objeto contendo uma lista das mensagens para o modelo. Messages possui as seguintes propriedades:
	- **–** Content: O conteúdo de texto da mensagem.
	- **–** Role: O papel indicando de onde veio a mensagem sendo que existem 3 papéis possíveis. O primeiro é "user"que indica que é uma mensagem do usuário, neste caso o jogador. O segundo é "assistant"que indica que é uma das respostas da IA. E o último é "system"que são mensagens cuja função é indicar para o ChatGPT como ele deve interagir com o usuário.
- max\_tokens: O número máximo de tokens que a resposta da IA deve ter. Em média, um token é equivalente a uma palavra.
- temperature: Um número de 0 a 2 que regula a aleatoriedade das respostas, sendo que quanto mais próximo de 0 mais focada e determinística a resposta será e quanto mais próximo de mais aleatório será. O padrão para esse parâmetro é 1, porém no jogo foi utilizado como 0,4 para que ainda tivesse alguma aleatoriedade, mas que não gerasse respostas que fugissem muito do âmbito do jogo.

#### <span id="page-48-0"></span>**6.9.2** *Prompt engineering*

No contexto deste projeto, o "Prompt Engineering"refere-se ao processo meticuloso de formulação de instruções ou perguntas para a API do ChatGPT, de forma a otimizar a qualidade e relevância das respostas geradas para a interação dentro do jogo. Essa técnica é crucial, pois a forma como as perguntas são estruturadas tem um impacto significativo sobre a natureza das respostas da IA. As instruções iniciais dadas para o ChatGPT no jogo foram inspiradas na técnica de *Chain-of-Thought* que, para atingir melhores resultados, separa a tarefa a ser feita em passos menores. [\(Saravia, 2023\)](#page-69-7) As instruções foram divididas em 3 partes, sendo a primeira a descrição da tarefa. A segunda foi uma descrição do personagem, seu comportamento e reações a eventos específicos relacionados à missão do jogador. E a terceira descreve a história e mundo do jogo, a fim de prover um contexto adicional para as respostas. Cada personagem tem uma descrição diferente, porém a primeira e terceira parte são iguais para todos.

## <span id="page-50-0"></span>**Capítulo 7**

## **Análise sobre o uso de IAs generativas**

Neste capítulo serão discutidas as vantagens, desvantagens, problemas, adaptações, limitações e o potencial do uso de IAs generativas em jogos digitais baseado na experiência adquirida durante o desenvolvimento do projeto com o uso das ferramentas ChatGPT e DALL-E.

### <span id="page-50-1"></span>**7.1 ChatGPT**

#### <span id="page-50-2"></span>**7.1.1 Aspectos Positivos**

#### **Interatividade e Imersividade**

Um dos aspectos mais importantes na criação de um jogo é o nível de imersividade e interatividade, com muito tempo e dinheiro sendo gasto em melhorias gráficas via hardware e software para conseguir atingir isso, através de gráficos que tentam se aproximar ao máximo da realidade, porém não há tanto foco em dar mais imersividade por meio dos aspectos narrativos. Nesse sentido, a principal vantagem de se usar o ChatGPT para permitir que o jogador conversasse com os personagens é o nível muito maior de interatividade que essa mecânica dá, permitindo que o personagem responda provendo um nível de imersão realista e dinâmico como se o jogador realmente estivesse conversando com o personagem.

#### **Personalização da experiência**

Uma tendência na indústria de jogos nos últimos anos foi a de permitir cada vez mais que os jogadores personalizem seus personagens e itens, como no jogo Cyberpunk 2077 que possibilita customizar quase todos os aspectos visuais do personagem controlado pelo jogador. O uso do ChatGPT também proporciona uma experiência personalizada, já que cada entrada do jogador retorna uma resposta única mesmo quando ela é repetida graças ao nível de aleatoriedade da ferramenta. Além disso, no jogo é possível trilhar seu próprio

<span id="page-51-1"></span>caminho dando uma liberdade para que o jogador possa alcançar os objetivos da maneira que preferir.

#### **Adaptatividade linguística**

Uma das maiores dificuldades para consumidores de jogos eletrônicos, em especial aqueles que não possuem conhecimento da língua inglesa, é a barreira linguística, já que a maioria dos jogos oferece suporte apenas para a língua inglesa, sendo possível apenas para grandes empresas realizar a localização e dublagem de seus jogos em línguas como o português. Um exemplo disso ocorre na França onde, se um jogo é localizado apenas em inglês, suas vendas sofrem uma queda de 80% em comparação a jogos localizados. [\(Bernstein,](#page-68-9) [2015\)](#page-68-9) Esse problema não afeta apenas consumidores como também os produtores, já que produtores independentes em países de língua não-inglesa, caso não façam a localização para outras línguas, estarão limitados ao mercado da própria língua.

O ChatGPT pode ajudar a resolver esse problema, pois a IA possui conhecimento de diversas línguas e pode trocar entre elas com facilidade. No projeto desenvolvido, se um jogador mandar uma mensagem em outra língua fora do português pedindo para se comunicar usando ela, o personagem irá compreender e então irá começar a responder usando essa língua.

Outra vantagem linguística é a habilidade do ChatGPT de compreender mensagens mesmo com muitas gírias, abreviações e erros ortográficos, se tornando mais convidativo para públicos como crianças ou pessoas com um nível menor de alfabetização.

<span id="page-51-0"></span>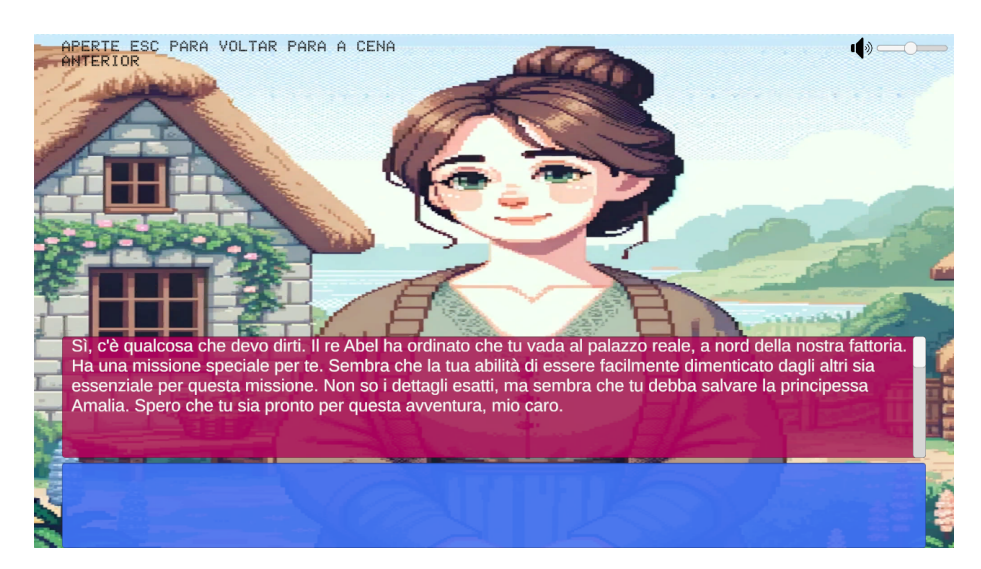

**Figura 7.1:** *Resposta do personagem após o jogador solicitar que se comunicassem em italiano*

#### **Inovação de mecânicas**

A utilização da IA em diálogos abre novas possibilidades para o design de jogos, permitindo explorar mecânicas e narrativas que seriam impossíveis ou impraticáveis com métodos tradicionais. Um exemplo disso no jogo é a missão do reino das raposas onde se deve solucionar um assassinato. Em um jogo com uma árvore de diálogos tradicional após ouvir os suspeitos o jogo mostraria algumas opções ao jogador e entre elas uma estaria

<span id="page-52-1"></span>correta, o jogador então poderia selecionar cada uma delas até acertar. Porém, usando a IA é possível forçar com que o jogador realmente tente desvendar o assassinato e tenha que explicar, usando suas palavras, a sua teoria, o que força um nível maior de desafio e interatividade.

#### **Rejogabilidade**

Rejogabilidade é um fator muito importante ao fazer o design de um jogo, pois um jogo que oferece muitos incentivos a jogabilidade será jogado por muito mais tempo do que um jogo semelhante que não possui esses incentivos. O jogo desenvolvido possui um bom grau de jogabilidade, pois como cada interação que o jogador tem é única, toda vez que uma missão for jogada ela ocorrerá de uma maneira diferente. Um exemplo disso é uma missão onde o jogador deve persuadir um personagem, após ele terminá-la pela primeira vez ele pode facilmente tentar de novo com outros argumentos e verificar o que aconteceria.

#### **Eficiência**

Com a demanda por jogos cada vez maiores e mais longos, a indústria dos jogos tem sofrido com ciclos de desenvolvimento de maior duração, como o jogo ganhador do prêmio de jogo do ano de 2023 Baldur's gate 3 que foi lançado depois de 6 anos de desenvolvimento mesmo contando com centenas de funcionários no processo de criação do jogo. [Cichacki,](#page-68-10) [2024](#page-68-10) O uso do ChatGPT contribuiu para que o projeto se desenvolvesse mais rapidamente, permitindo que não se gastasse tempo se escrevendo diálogos, como ocorreria num jogo com uma árvore de diálogo tradicional. Outra contribuição que o ChatGPT pode dar é não precisar gastar tanto tempo e dinheiro na localização dos jogos pelos motivos apresentados anteriormente.

#### <span id="page-52-0"></span>**7.1.2 Aspectos negativos**

#### **Depêndencia da API**

Um ponto negativo considerável do uso da API do ChatGPT em um jogo reside nos custos associados à sua implementação e manutenção. Embora a integração do ChatGPT ofereça uma experiência interativa e dinâmica, ela implica em custos contínuos relacionados ao uso da API, que podem ser significativos, especialmente para desenvolvedores independentes ou pequenas empresas. Esses custos são variáveis e dependentes da quantidade de solicitações feitas ao serviço, podendo aumentar consideravelmente com o crescimento do número de jogadores e da frequência de suas interações. Ao longo deste projeto os custos com API não superaram a marca de 2 dólares, mas este é um projeto de dimensões menores e que teve poucos usuários jogando por no máximo uma hora. Se essa mecânica fosse implementada no jogo Skyrim, um dos RPGs mais populares de todos os tempos e possui cerca de 1000 personagens, caso um jogador interaja 1 vez com cada personagem e cada interação consuma 10000 tokens em média por interação, (o que não é fora da realidade considerando a densidade narrativa do jogo) com um custo de 0.001 dólares a cada mil tokens o jogador iria custar a desenvolvedora cerca de 10 dólares apenas com esta mecânica, em um jogo cujo preço de lançamento foi de 50 dólares.

<span id="page-53-2"></span>Além disso, há a necessidade de uma conexão constante com a internet para acessar o serviço, o que pode limitar a acessibilidade do jogo em regiões com conectividade restrita. E mesmo com uma conexão de internet pode haver problemas, pois apesar de o tempo de resposta em situações normais não exceder os 10 segundos, existem períodos onde os servidores da IA recebem muitas solicitações e passam a demorar muito para responder ou simplesmente não responder por ficar fora de serviço temporariamente.

#### **Imprevisibilidade**

Apesar de o uso do ChatGPT proporcionar uma experiência única para cada jogador, essa aleatoriedade também acarreta algumas desvantagens. Uma delas é que por vezes a IA pode dar informações que o jogador não pode saber ou ainda dar informações falsas derivadas de alucinações que podem levar o jogador a erro. [\(Rees, 2023\)](#page-69-8) Para evitar essas ocorrências, as instruções iniciais foram reescritas e testadas várias vezes até que isso não fosse tão comum.

Outro problema da imprevisibilidade da ferramenta é que caso um jogador queira ir contra as premissas do jogo e escrever coisas que vão contra os termos de uso da OpenAI, a IA rapidamente para de interpretar o personagem e revela que é uma IA e que o jogador está violando os termos de uso.

O ChatGPT também possui problemas em relação à formatação de suas respostas. Inicialmente o jogo foi pensado em uma estrutura onde haveriam vários eventos a serem engatilhados e que a IA deveria responder em formato JSON, com a resposta do personagem e os eventos que foram engatilhados durante a conversa, para que o jogo tivesse a informação de que uma das missões foi concluída, por exemplo. Porém, a ferramenta mostrou resultados inconsistentes tanto em avisar quando os eventos ocorriam, tanto na própria formatação da resposta em formato JSON. Com isso essa ideia inicial foi abandonada, e foi adotada a ideia das "palavras mágicas"que poderiam ser facilmente reconhecidas pelo jogo fazendo uma simples busca pelas mensagens.

### <span id="page-53-0"></span>**7.2 DALL-E**

#### <span id="page-53-1"></span>**7.2.1 Aspectos positivos**

#### **Custo**

A vantagem econômica do DALL-E na geração de *assets* digitais representa um dos seus aspectos mais atraentes. A análise de custos revela que a produção de cada imagem pelo DALL-E incide em um valor marginal, equivalente a apenas alguns centavos de dólar. Além disso, a adesão ao serviço ChatGPT Plus, com uma assinatura mensal de 20 dólares, permite acesso ilimitado ao gerador de imagens. Comparativamente, esses custos são substancialmente inferiores aos associados à contratação de artistas profissionais para a criação de *assets* similares.

#### <span id="page-54-2"></span>**Eficiência**

Na seção anterior, foi discutido como os ciclos de desenvolvimento de jogos estão se tornando progressivamente mais extensos, com a criação artística do jogo sendo amplamente considerado um fator significativo na ampliação desse tempo. [\(Juegoadmin, 2023\)](#page-69-9) Neste contexto, o emprego da ferramenta DALL-E emerge como uma solução promissora para reduzir substancialmente a duração do desenvolvimento. O DALL-E tem a capacidade de gerar imagens em questão de segundos, o que representa um avanço notável na eficiência do processo criativo. Além disso, esta IA generativa além de produzir imagens a partir de instruções específicas, também é capaz de replicar estilos e elementos visuais semelhantes aos criados por outros artistas envolvidos no projeto, utilizando como base as imagens já geradas. Essa capacidade de adaptação e replicação estilística pode contribuir significativamente para a aceleração do desenvolvimento do jogo.

#### <span id="page-54-0"></span>**7.2.2 Aspectos negativos**

#### **Limitações**

No projeto desenvolvido as imagens feitas pelo DALL-E estiveram muito presentes, porém a ferramenta possui várias limitações. Uma delas é o fato da ferramenta não conseguir produzir *assets* para animações. Outra limitação é a dificuldade da IA em gerar imagens com texto.

#### <span id="page-54-1"></span>**7.2.3 Direitos de uso**

A popularização do uso de IAs generativas para geração de imagens é algo relativamente recente e por isso não existem legislações relacionadas a copyright que tratem especificamente desta questão. Por um lado, empresas criadoras dessas ferramentas como a OpenAI alegam que seus usuários possuem o direito de "reimprimir, vender e comercializar"as imagens geradas em suas plataformas. (RAF, 2024) Por outro lado, artistas e fotógrafos alegam que o seu uso é ilegal, pois os modelos foram treinados usando imagens feitas por terceiros sem autorização destes, e que por vezes esses modelos retornam cópias de trabalhos originais. [\(Wiggers, 2023\)](#page-69-11)

## <span id="page-56-0"></span>**Capítulo 8**

## **Pesquisa e resultados**

Este capítulo será dedicado a pesquisa feita com os usuários sobre o jogo, apresentando a forma com que ela foi feita, os seus resultados e uma análise desses resultados.

## <span id="page-56-2"></span><span id="page-56-1"></span>**8.1 Pesquisa**

#### **8.1.1 Introdução**

A primeira parte da pesquisa é apenas uma introdução explicando como os participantes devem acessar, instalar e jogar o jogo.

<span id="page-57-0"></span>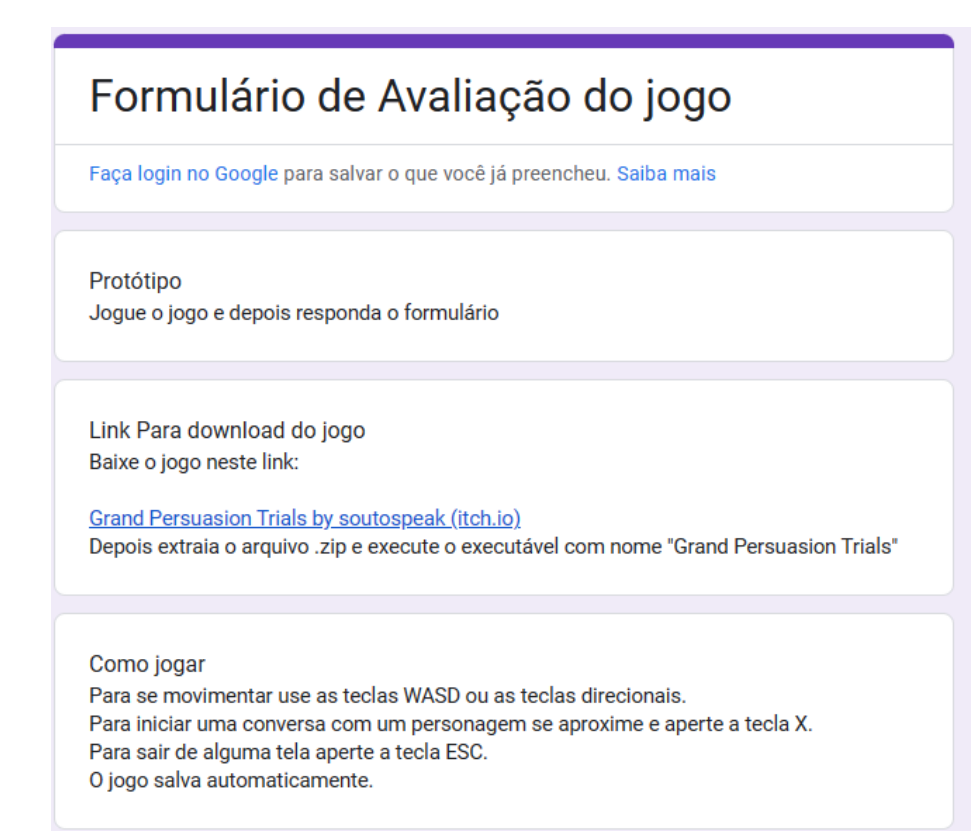

**Figura 8.1:** *Introdução da pesquisa*

#### <span id="page-57-1"></span>**8.1.2 Perfil**

A segunda parte foi feita visando traçar o perfil dos participantes, se utilizando de perguntas como idade, gênero e experiência em jogos com foco em narrativa.

<span id="page-58-0"></span>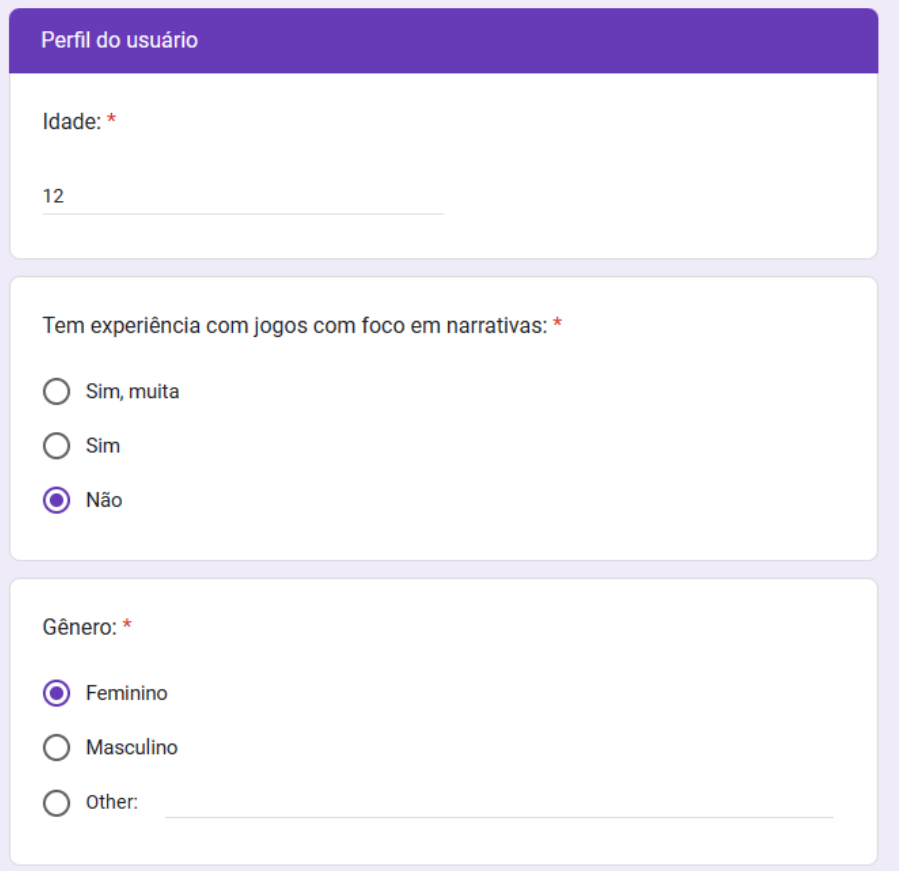

**Figura 8.2:** *Perguntas de perfil da pesquisa*

## <span id="page-58-1"></span>**8.1.3 Avaliação geral do jogo**

Foi finalizada a pesquisa com um questionário sobre a avaliação geral do jogo, sua rejogabilidade, seus aspectos visuais e a mecânica de diálogo com os personagens.

<span id="page-59-0"></span>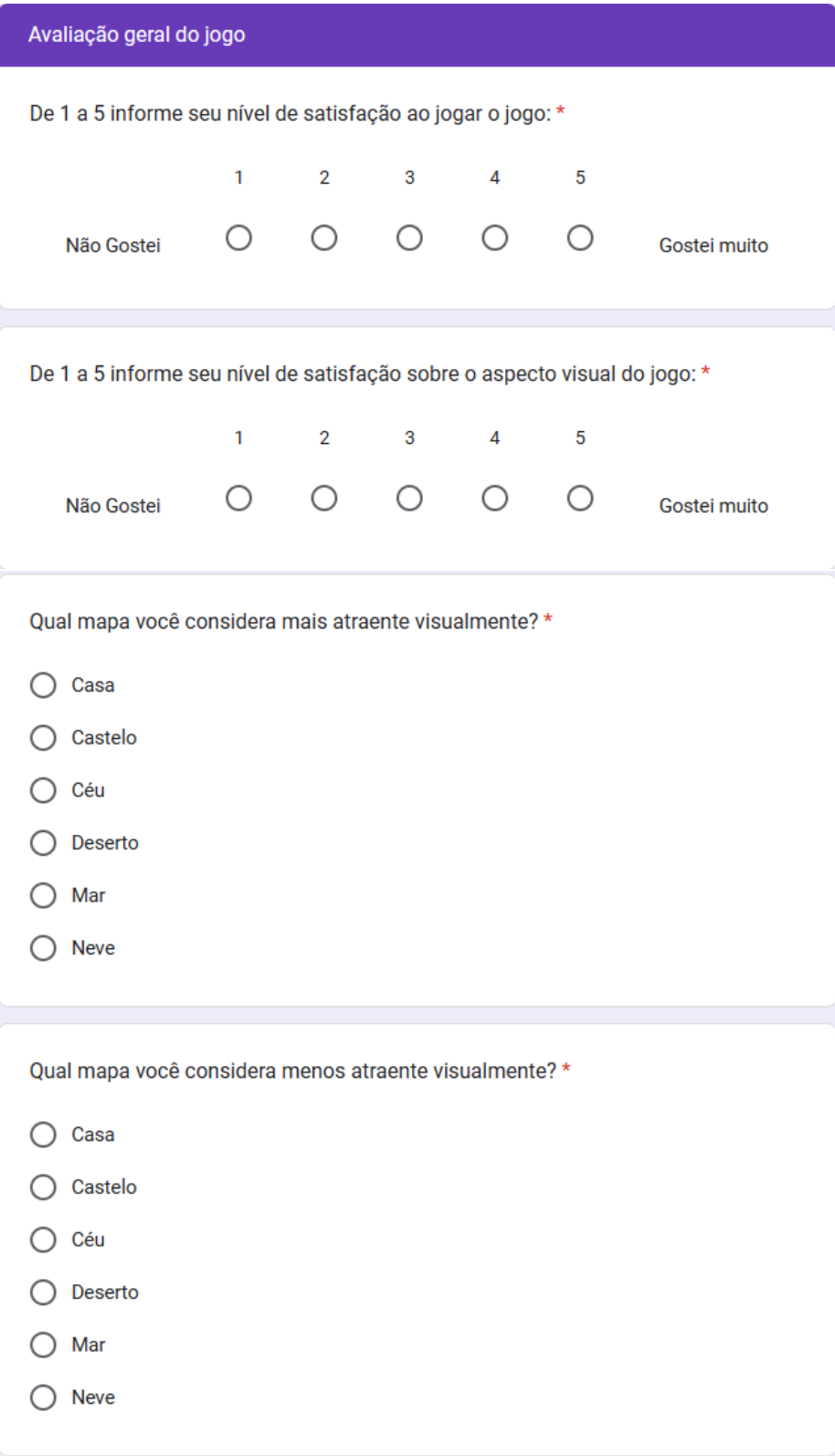

**Figura 8.3:** *Perguntas sobre avaliação geral e visual da pesquisa*

<span id="page-60-0"></span>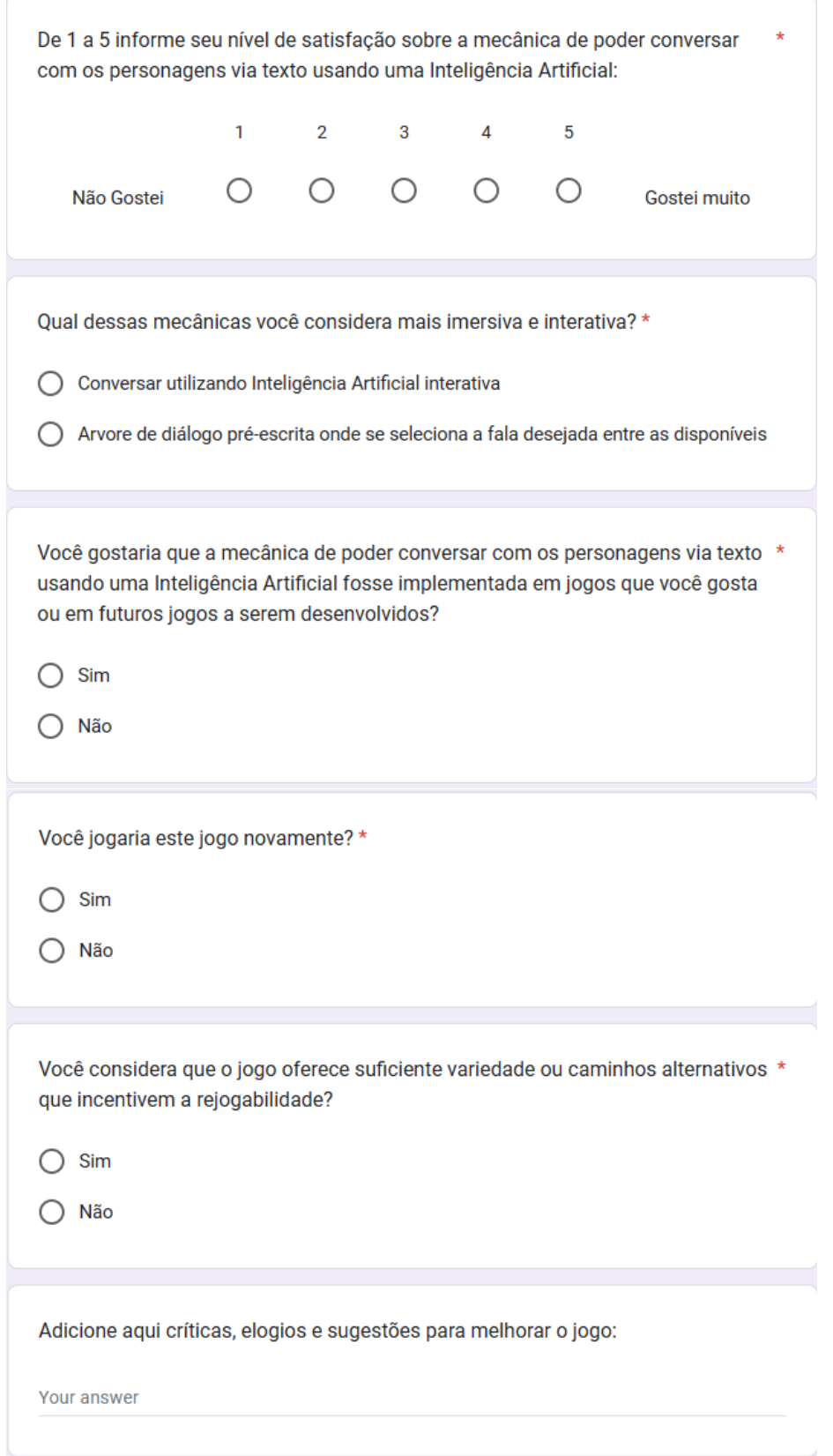

**Figura 8.4:** *Perguntas sobre a mecânica principal, rejogabilidade e sugestões para o jogo*

## <span id="page-61-2"></span>**8.2 Resultados e análise**

### <span id="page-61-3"></span>**8.2.1 Perfil**

A partir das perguntas de perfil dos participantes foi possível extrair informações importantes sobre o público da avaliação do jogo. Os participantes foram majoritariamente jovens, com 80% deles tendo até 30 anos. A distribuição de gênero, no entanto, foi bem balanceada, com 40% dos participantes se identificando com o gênero feminino e 60% com o gênero masculino. O número de participantes que tinham ou não experiência em jogos com foco em narrativa também foi balanceado, com 50% de cada.

<span id="page-61-0"></span>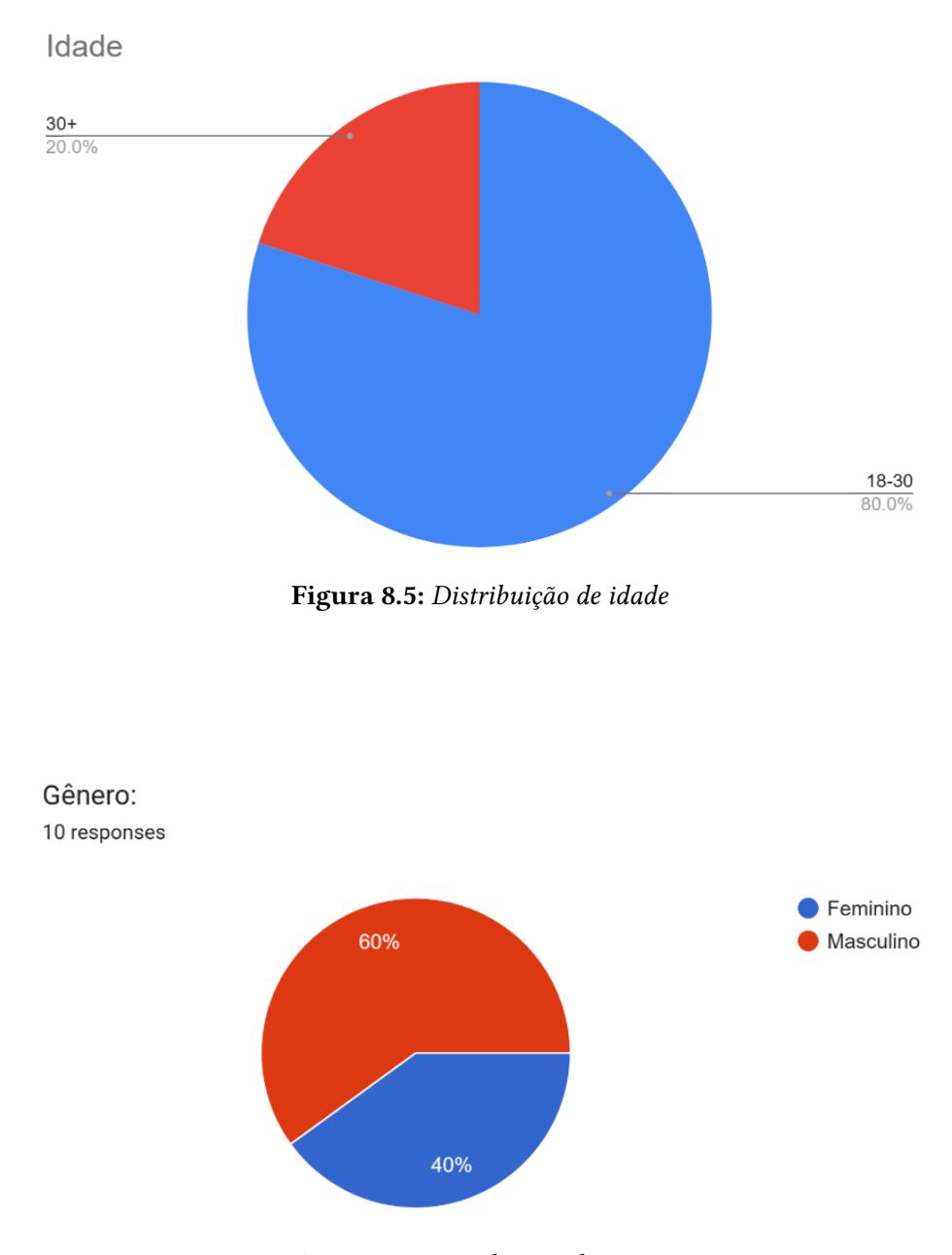

<span id="page-61-1"></span>**Figura 8.6:** *Distribuição de gênero*

<span id="page-62-0"></span>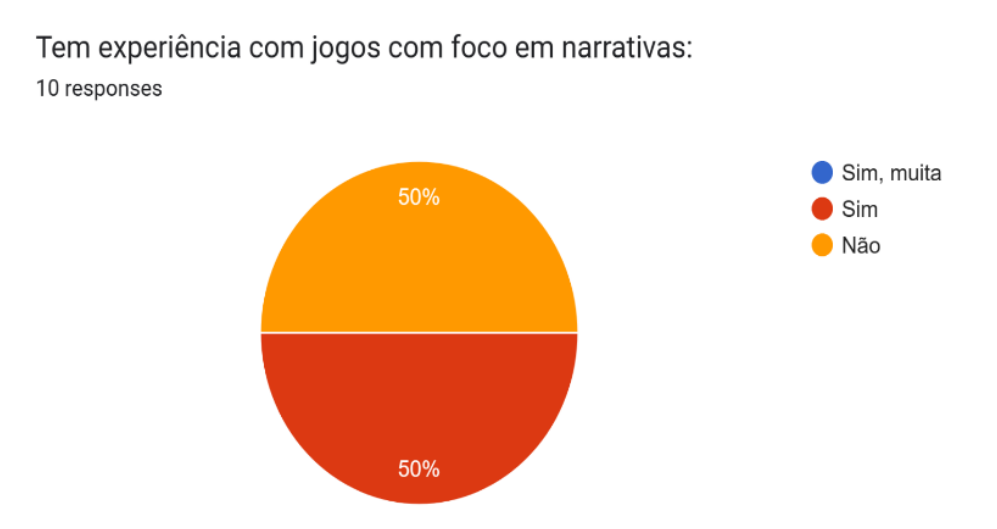

**Figura 8.7:** *Distribuição de experiência em jogos com foco em narrativa*

### <span id="page-62-3"></span>**8.2.2 Avaliação geral e aspectos visuais**

Os participantes avaliaram o jogo com uma nota de 1 a 5, com 1 representando não gostar do jogo e 5 como gostar muito. O jogo obteve uma média de 4,6, demonstrando uma ótima recepção do público para com o jogo. Seus aspectos visuais também foram muito bem avaliados com uma média de 4,8.

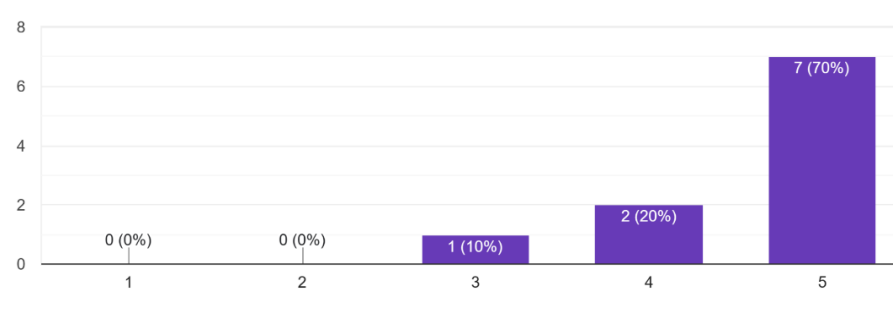

<span id="page-62-1"></span>De 1 a 5 informe seu nível de satisfação ao jogar o jogo: 10 responses

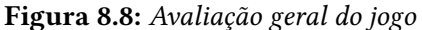

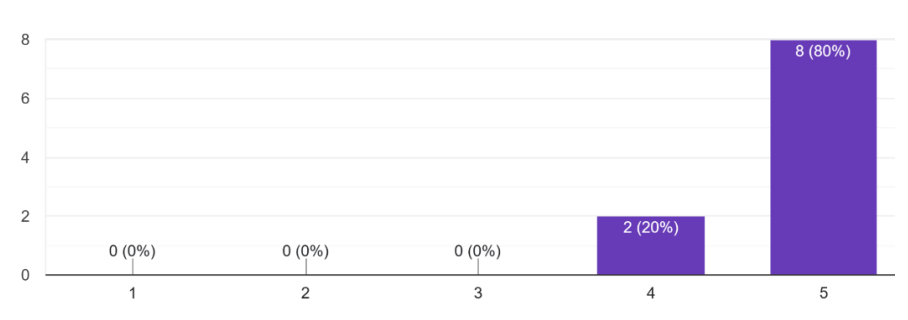

<span id="page-62-2"></span>De 1 a 5 informe seu nível de satisfação sobre o aspecto visual do jogo: 10 responses

**Figura 8.9:** *Avaliação dos aspectos visuais do jogo*

Também foi pedido aos participantes que escolhessem o mapa que mais e menos gostaram, a fim de avaliar se eles conseguiriam perceber uma diferença de qualidade entre o mapa "Castelo", que foi feito inteiramente usando *assets* gerados pelo DALL-E, e os outros mapas feitos com *assets* feitos por humanos. A pesquisa mostrou não só que o público não viu uma queda de qualidade no mapa "Castelo", como ele foi o mais bem avaliado com 50% indicando como o mapa que mais gostaram, e um dos menos mal avaliados com apenas 10% avaliando como o que menos gostaram.

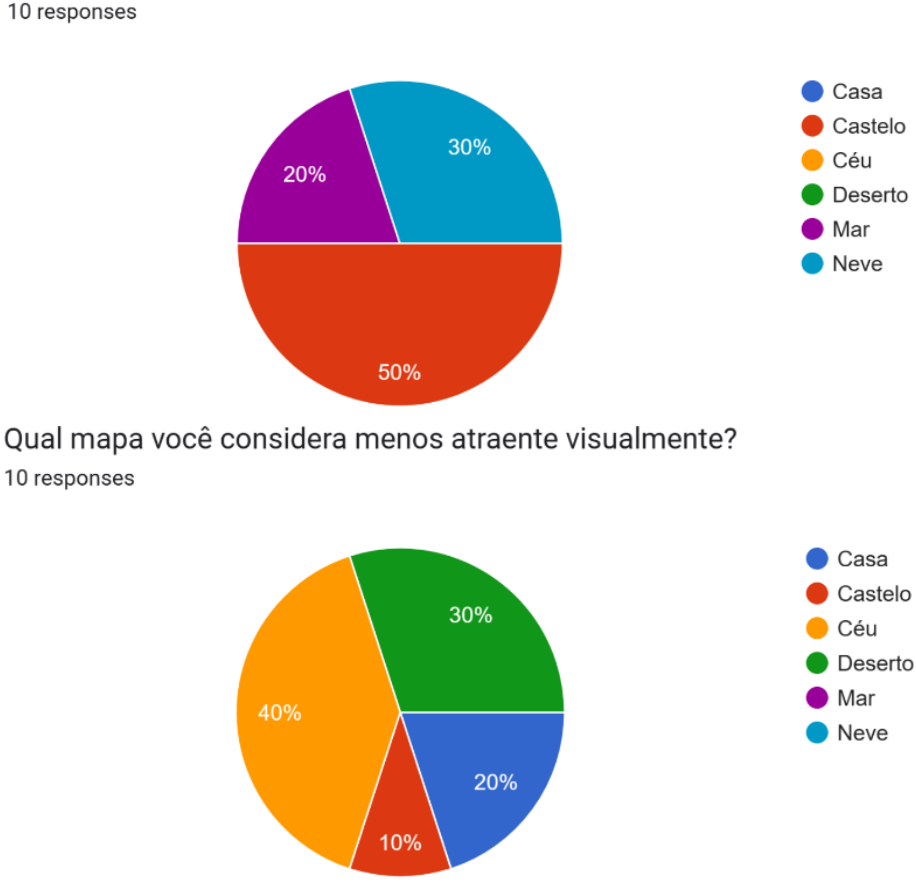

<span id="page-63-0"></span>Qual mapa você considera mais atraente visualmente? 10 responses

**Figura 8.10:** *Distribuição dos mapas mais e menos bem-avaliados*

#### <span id="page-63-1"></span>**8.2.3 Mecânica de diálogo**

Com a pesquisa foi possível observar que a mecânica de diálogos com os personagens utilizando uma IA foi extremamente bem recebida pelos entrevistados, com uma média de 4,7. Além disso, 90% dos voluntários responderam que preferiam essa mecânica a uma mecânica de árvore de diálogos tradicional. 90% também responderam que gostariam que essa mecânica fosse implementada em jogos que gostam ou em futuros jogos a serem desenvolvidos.

<span id="page-64-0"></span>De 1 a 5 informe seu nível de satisfação sobre a mecânica de poder conversar com os personagens via texto usando uma Inteligência Artificial: 10 responses

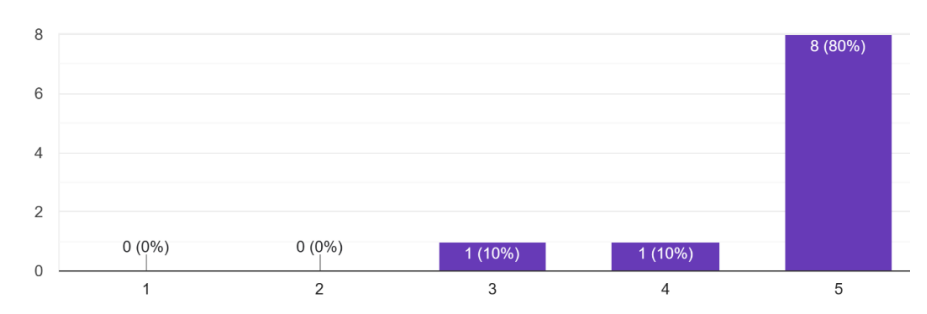

Qual dessas mecânicas você considera mais imersiva e interativa? 10 responses

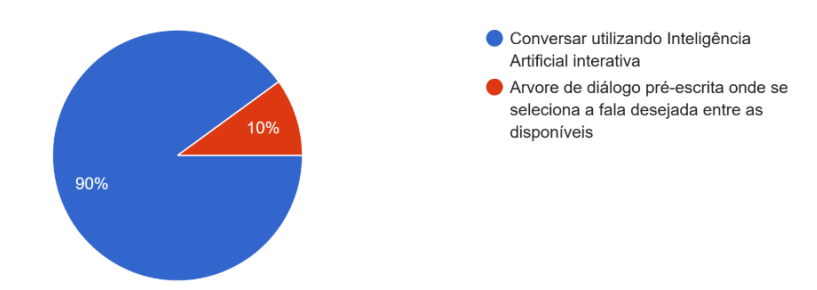

Você gostaria que a mecânica de poder conversar com os personagens via texto usando uma Inteligência Artificial fosse implementada em jog... gosta ou em futuros jogos a serem desenvolvidos? 10 responses

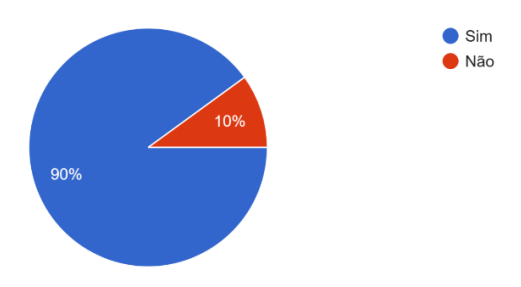

**Figura 8.11:** *Avaliações da mecânica de diálogo*

### <span id="page-64-1"></span>**8.2.4 Rejogabilidade**

A pesquisa indica que o jogo tem um grande potencial de rejogabilidade com 90% dos participantes respondendo que o jogo possui elementos que incentivam a rejogabilidade e que jogariam o jogo novamente.

<span id="page-65-0"></span>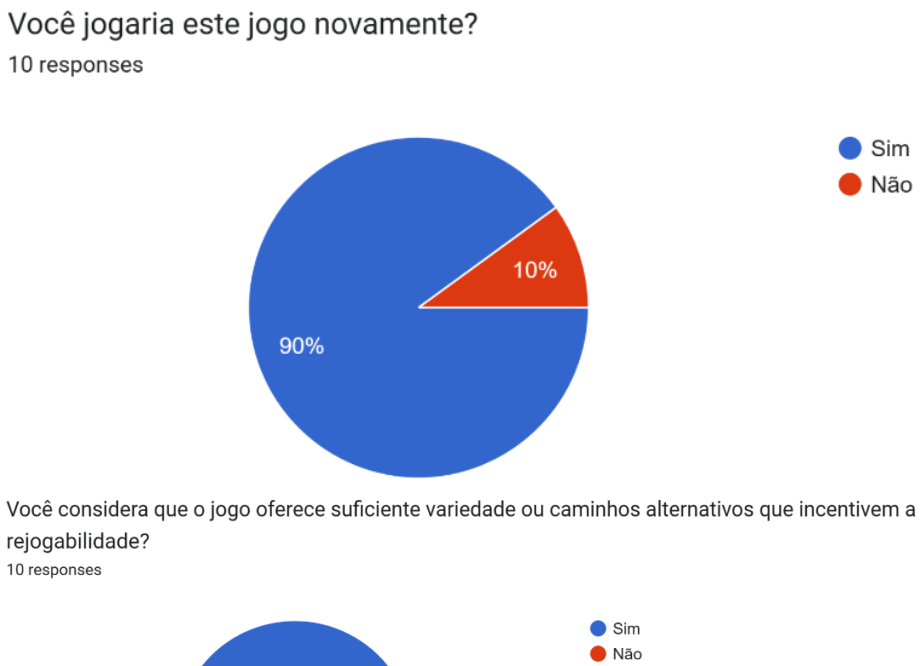

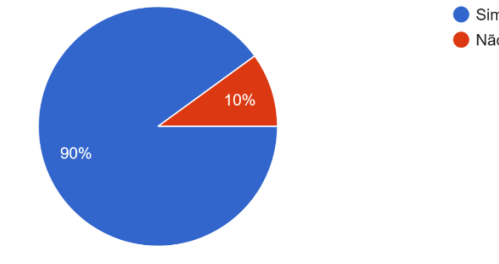

**Figura 8.12:** *Avaliações da rejogabilidade do jogo*

## <span id="page-66-0"></span>**Capítulo 9**

## **Conclusão**

Este trabalho teve como objetivo verificar como ferramentas de IAs generativas podem contribuir no processo de desenvolvimento de jogos digitais. Para fazer isso foi desenvolvido um jogo se utilizando de *assets* feitos por uma IA geradora de imagens(DALL-E) e foi usada uma IA conversacional(ChatGPT) para criar a mecânica principal do jogo que permite conversar e persuadir os personagens se comunicando via mensagens de texto.

A partir da criação do jogo foi possível realizar observações sobre o uso dessas IAs em jogos digitais e estas foram transcritas para o capítulo 7 desta monografia. No referido capítulo são destacados os principais aspectos positivos e negativos dessas ferramentas e é possível notar que os pontos positivos já superam os pontos negativos e, apesar desses últimos prevenirem o maior uso destas, a tendência é que seja cada vez mais usado, pois todos os problemas notados como a dependência de uma API não são defeitos intrínsecos a tecnologia (que é bastante recente) e é razoável inferir que com o passar do tempo eles serão eliminados e seus pontos positivos serão potencializados.

Além disso, foi realizada uma pesquisa, cujas informações estão detalhadas no capítulo 8, onde os participantes jogaram o jogo e o avaliaram nos aspectos relevantes a fim de mensurar a sua recepção com o público. Os resultados da pesquisa reforçam ainda mais as evidências de que IAs generativas contribuem positivamente na área de jogos digitais, com o público avaliando positivamente tanto a mecânica de diálogos usando o ChatGPT tanto os aspectos visuais do jogo feitos com *assets* gerados pelo DALL-E.

Baseando-se nas evidências coletadas neste trabalho, foi possível chegar a conclusão de que IAs generativas podem contribuir positivamente na área de jogos digitais e que com tempo e aperfeiçoamento elas serão cada vez mais usadas na indústria.

## <span id="page-68-0"></span>**Referências**

- <span id="page-68-9"></span>[Bernstein 2015] Eytan Bernstein. *The Many Faces of Gaming: Gamers in the Non-English World.* 2015. URL: [koboldpress.com/the-many-faces-of-gaming-gamers](http://koboldpress.com/the-many-faces-of-gaming-gamers-in-the-non-english-world)[in-the-non-english-world](http://koboldpress.com/the-many-faces-of-gaming-gamers-in-the-non-english-world) (acesso em 19/01/2024) (citado na pg. [36\)](#page-51-1).
- <span id="page-68-6"></span>[Bhui 2023] Jaidev Singh Bhui. *What exactly is an API - Explained in simple terms*. 2023. url: [www.crio.do/blog/what-is-an-api](http://www.crio.do/blog/what-is-an-api) (acesso em 19/01/2024) (citado na pg. [7\)](#page-22-1).
- <span id="page-68-8"></span>[BLoc 2023] BLoc. *Inworld-Bannerlord-Mod.* 2023. url: [github.com/BlocTheWorker/](http://github.com/BlocTheWorker/Inworld-Bannerlord-Mod) [Inworld-Bannerlord-Mod](http://github.com/BlocTheWorker/Inworld-Bannerlord-Mod) (acesso em 19/01/2024) (citado na pg. [13\)](#page-28-3).
- <span id="page-68-1"></span>[BODEN 2018] Margaret A. BODEN. *Artificial Intelligence: A Very Short Introduction*. Oxford University Press, ago. de 2018 (citado na pg. [5\)](#page-20-4).
- <span id="page-68-3"></span>[Boller 2023] Sharon Boller. *Learning Game Design: Game Mechanics*. 2023. url: [www. theknowledgeguru.com /learning - game - design -mechanics](http://www.theknowledgeguru.com/learning-game-design-mechanics) (acesso em 19/01/2024) (citado na pg. [6\)](#page-21-6).
- <span id="page-68-7"></span>[Borgo 2012] Érico Borgo. *Video Game Awards 2012 | Vencedores e indicados*. 2012. url: www.theenemy.com.br/the-game-awards/video-game-awards-2012[vencedores-e-indicados](http://www.theenemy.com.br/the-game-awards/video-game-awards-2012-vencedores-e-indicados) (acesso em 19/01/2024) (citado na pg. [12\)](#page-27-2).
- <span id="page-68-5"></span>[Boyer 2007] Brandon Boyer. *SGS Feature: 'Serious Game Engine Shootout'*. 2007. url: [www.gamedeveloper.com/game-platforms/sgs-feature-serious-game-engine](http://www.gamedeveloper.com/game-platforms/sgs-feature-serious-game-engine-shootout-)[shootout-](http://www.gamedeveloper.com/game-platforms/sgs-feature-serious-game-engine-shootout-) (acesso em 19/01/2024) (citado na pg. [7\)](#page-22-1).
- <span id="page-68-4"></span>[Bronstring 2012] Marek Bronstring. *What are adventure games?* 2012. url: [adventuregamers.com/articles/view/17547](http://adventuregamers.com/articles/view/17547) (acesso em 19/01/2024) (citado na pg. [6\)](#page-21-6).
- <span id="page-68-10"></span>[Cichacki 2024] Shaun Cichacki. *How Long was Baldur's Gate 3 in Development? Answered.* 2024. URL: [primagames.com/tips/how-long-was-baldurs-gate-3-in](http://primagames.com/tips/how-long-was-baldurs-gate-3-in-development-answered)[development-answered](http://primagames.com/tips/how-long-was-baldurs-gate-3-in-development-answered) (acesso em 19/01/2024) (citado na pg. [37\)](#page-52-1).
- <span id="page-68-2"></span>[D. Collins 2023] Dictionary Collins. *Definition of 'game'*. 2023. url: [www .](http://www.collinsdictionary.com/dictionary/english/game) [collinsdictionary.com/dictionary/english/game](http://www.collinsdictionary.com/dictionary/english/game) (acesso em 19/01/2024) (citado na pg. [6\)](#page-21-6).
- <span id="page-69-4"></span>[J. Collins *et al.* 2016] Jay Collins *et al.* "Edtree: emotional dialogue trees for game based training". In: *E-Learning and Games*. Springer International Publishing, 2016, pp. 77–84 (citado na pg. [6\)](#page-21-6).
- <span id="page-69-5"></span>[GitHub 2024] GitHub. *About Git*. 2024. url: [docs.github.com/en/get-started/using](http://docs.github.com/en/get-started/using-git/about-git)[git/about-git](http://docs.github.com/en/get-started/using-git/about-git) (acesso em 19/01/2024) (citado na pg. [10\)](#page-25-4).
- <span id="page-69-9"></span>[Juegoadmin 2023] Juegoadmin. *How Long Does It Take To Develop Video Games?* 2023. url: [www.howtogeek.com/what-is-ai-hallucination-can-chatgpt-hallucinate](http://www.howtogeek.com/what-is-ai-hallucination-can-chatgpt-hallucinate) (acesso em 19/01/2024) (citado na pg. [39\)](#page-54-2).
- <span id="page-69-2"></span>[Lawton 2023] George Lawton. *What is generative AI? Everything you need to know*. 2023. url: [www.techtarget.com/searchenterpriseai/definition/generative-AI](http://www.techtarget.com/searchenterpriseai/definition/generative-AI) (acesso em 19/01/2024) (citado na pg. [5\)](#page-20-4).
- <span id="page-69-6"></span>[MONTFORT 2003] Nick MONTFORT. *Twisty Little Passages: An Approach To Interactive Fiction*. MITPress, 2003 (citado na pg. [11\)](#page-26-2).
- <span id="page-69-1"></span>[RADFORD *et al.* 2019] Alec RADFORD *et al. Better language models and their implications.* 2019. url: [openai.com/research/better-language-models](http://openai.com/research/better-language-models) (acesso em 19/01/2024) (citado na pg. [5\)](#page-20-4).
- <span id="page-69-10"></span>[Raf 2024] Raf. *Can I sell images I create with DALL·E?* 2024. url: [help.openai.com/en/](http://help.openai.com/en/articles/6425277-can-i-sell-images-i-create-with-dall-e) [articles/6425277-can-i-sell-images-i-create-with-dall-e](http://help.openai.com/en/articles/6425277-can-i-sell-images-i-create-with-dall-e) (acesso em 19/01/2024) (citado na pg. [39\)](#page-54-2).
- <span id="page-69-8"></span>[Rees 2023] Katie Rees. *What Is AI Hallucination? Can ChatGPT Hallucinate?* 2023. url: [www.howtogeek.com/what-is-ai-hallucination-can-chatgpt-hallucinate](http://www.howtogeek.com/what-is-ai-hallucination-can-chatgpt-hallucinate) (acesso em 19/01/2024) (citado na pg. [38\)](#page-53-2).
- <span id="page-69-7"></span>[Saravia 2023] Elvis Saravia. *Guia de Engenharia Prompt*. 2023. url: [www .](http://www.promptingguide.ai/pt) [promptingguide.ai/pt](http://www.promptingguide.ai/pt) (acesso em 19/01/2024) (citado na pg. [33\)](#page-48-1).
- <span id="page-69-0"></span>[Statista 2023] Market Insights Statista. *Video Games - Worldwide*. 2023. url: [www.](http://www.statista.com/outlook/dmo/digital-media/video-games/worldwide) [statista.com/outlook/dmo/digital-media/video-games/worldwide](http://www.statista.com/outlook/dmo/digital-media/video-games/worldwide) (acesso em 19/01/2024) (citado na pg. [1\)](#page-16-2).
- <span id="page-69-11"></span>[Wiggers 2023] Kyle Wiggers. *The current legal cases against generative AI are just the beginning.* 2023. URL: [techcrunch.com/2023/01/27/the-current-legal-cases](http://techcrunch.com/2023/01/27/the-current-legal-cases-against-generative-ai-are-just-the-beginning)[against-generative-ai-are-just-the-beginning](http://techcrunch.com/2023/01/27/the-current-legal-cases-against-generative-ai-are-just-the-beginning) (acesso em 19/01/2024) (citado na pg. [39\)](#page-54-2).
- <span id="page-69-3"></span>[Zenva 2023] Zenva. *What is Game Design? Critical Skills for Video Games*. 2023. url: [gamedevacademy.org/what-is-game-design](http://gamedevacademy.org/what-is-game-design) (acesso em 19/01/2024) (citado na pg. [6\)](#page-21-6).